# <span id="page-0-0"></span>Mode System per linguaggi logici il Mercury

Lorenzo Ceragioli

June 5, 2017

Lorenzo Ceragioli [Mode System per linguaggi logici](#page-197-0) June 5, 2017 1 / 198

1 [Programmazione Logica](#page-2-0)

# 2 [Problemi](#page-13-0)

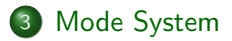

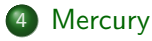

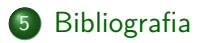

 $\leftarrow$ 

э

 $298$ 

Ξ

# <span id="page-2-0"></span>[Programmazione Logica](#page-2-0)

 $298$ 

Lorenzo Ceragioli **[Mode System per linguaggi logici](#page-0-0)** June 5, 2017 3 / 198

不自下

 $AB + AB$ 

 $\blacktriangleright$   $\blacktriangleleft$ ъ

- Semantica di un linguaggio di programmazione attraverso un sistema di deduzione logica.
- $\bullet$  Teoremi = associazioni programma-semantica.
- $\bullet$  Dimostrare  $=$  Calcolare.

**IDEA:** Usare direttamente un sistema di deduzione come modello di calcolo.

- Sintassi più o meno quella della logica del primo ordine.
- Immediata semantica dichiarativa.
- Esecuzione come dimostrazione di un teorema.

## **Domini sintattici:**

- $v, v', v_1, v_2 \in Var$  sono variabili logiche
- $f, f', f_1, f_2 \in FuncSym$  sono simboli di funzioni
- $p, p', p_1, p_2 \in PredName$  sono simboli di predicato

### **Segnatura di funzioni** Σ

dove  $f/n \in \Sigma$  sono coppie simbolo di funzione e relativa arietà

## **Segnatura di predicati** Π

dove  $p/n \in \Pi$  sono coppie simbolo di predicato e relativa arietà

つへへ

### **Termini ground (universo di Herbrand)**

$$
\tau(\Sigma) = \bigcup_{f/n \in \Sigma} \{f(t_1,\ldots,t_n) \mid \{t_1,\ldots,t_n\} \subseteq \tau(\Sigma)\}
$$

#### **Termini**

$$
\tau(\Sigma, Var) = Var \cup \bigcup_{f/n \in \Sigma} \{f(t_1, \ldots, t_n) \mid \{t_1, \ldots, t_n\} \subseteq \tau(\Sigma, Var)\}\
$$

**K ロ ▶ K 何 ▶ K** 

#### **Formule atomiche**

$$
\alpha(\Sigma, Var, \Pi) = \{p(t_1, \ldots, t_n) \mid p/n \in \Pi \wedge \{t_1, \ldots, t_n\} \subseteq \tau(\Sigma, Var)\}
$$

#### **Clausole**

 $C(\Sigma, Var, \Pi) = \{A \leftarrow B \mid A \in \alpha(\Sigma, Var, \Pi) \land B \in body(\Sigma, Var, \Pi)\}\$ 

- *A* viene chiamata testa della clausola
- *B* viene chiamata corpo della clausola

#### **Clausole**

$$
\{A \leftarrow B \mid A \in \alpha(\Sigma, Var, \Pi) \land B \in body(\Sigma, Var, \Pi)\}\
$$

La testa di una clausola deve essere una formula atomica.

 $body(\Sigma, Var, \Pi)$  dipende dal linguaggio, il caso più semplice è quello di Prolog nel quale contiene solo congiunzioni di letterali (clausole di Horn).

#### **Programmi**

# $P \subseteq$ *fin*  $C(\Sigma, Var, \Pi)$

#### Un programma è un insieme finito di clausole.

4 0 8

 $QQ$ 

Ξŀ

 $-4$ 

#### **Significato delle clausole**

Con  $A \leftarrow G$  intendiamo  $\forall X$ .  $A \leftarrow \exists Y$ .  $G$  dove  $X$  sono tutte e sole le variabili presenti in *A* e *Y* sono tutte e sole le variabili presenti in *G* e non in *A*.

### **Significato di un programma**

La semantica di un programma logico può essere semplicemente ricondotto a quella dell'insieme di predicati del primo ordine che contiene. Semantica denotazionale basata sui modelli e sulla conseguenza logica.

#### Semantica di un programma mediante dimostrabilità.

La semantica Dichiarativa di un programma logico è l'insieme di tutte e sole le formule atomiche deducibili dalle clausole del programma (modello minimo di Herbrand).

In Prolog si usa una sola regola di derivazione (risoluzione)

$$
L_1 \vee \cdots \vee L_n \vee A
$$
  
\n
$$
L'_1 \vee \cdots \vee L'_m \vee \neg A'
$$
  
\n
$$
\theta = mgu(A, A')
$$
  
\n
$$
\theta(L_1) \vee \cdots \vee \theta(L_n) \vee \theta(L'_1) \vee \cdots \vee \theta(L'_m)
$$

Dove *mqu* stà per most general unifier.

つひひ

**La risoluzione `e completa per refutazione.**

$$
P, \neg A \vdash_{ris} false \iff P \vdash A
$$

#### **Le due semantiche definite sono equivalenti.**

Per ogni programma *P*, per ogni formula atomica ground *A*,

$$
P \vDash A \iff P, \neg A \vdash_{ris} false
$$

<span id="page-13-0"></span>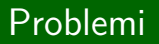

Lorenzo Ceragioli [Mode System per linguaggi logici](#page-0-0) June 5, 2017 14 / 198

 $\blacktriangleright$   $=$  4.  $\Rightarrow$  Ε

 $299$ 

**K ロ ⊁ K 伊 ⊁ K ミ** 

Dimostrazione come **algoritmo di ricerca** su un albero infinito.

In teoria la regola di risoluzione è completa.

Occorre anche che la regola di derivazione sia applicata in una certa maniera.

Alcuni algoritmi, come una ricerca per livelli, sono completi, altri, come la ricerca in profondit`a **non lo sono**.

#### **Prolog usa una strategia di dimostrazione del secondo tipo**

- Ricerca in profondità con backtrack
- L'ordine dei rami dipende dall'ordine di definizione delle clausole
- E da quello dei letterali nelle clausole

Questo contraddice la semantica dichiarativa del programma

- l'ordine influenza la semantica
- le formule dimostrabili sono **un sottoinsieme** delle conseguenze logiche del programma

```
sposati(X, Y) :-
     sposati(Y,X).
sposati(abramo, sara).
```
#### **Programma2**

sposati(abramo, sara).  $sposati(X,Y)$  :sposati(Y,X).

イロト イ押ト イヨト イヨト

э

```
sposati(X, Y) :-
     sposati(Y,X).
sposati(abramo, sara).
```
#### **Semantica dichiarativa:**

{*sposati*(*abramo, sara*)*, sposati*(*sara, abramo*)}*.*

#### **Programma2**

sposati(abramo, sara).  $sposati(X,Y)$  :sposati(Y,X).

## **Semantica dichiarativa:**

{*sposati*(*abramo, sara*)*, sposati*(*sara, abramo*)}*.*

 $sposati(X, Y)$  :sposati(Y,X). sposati(abramo, sara).

#### **Semantica dichiarativa:**

{*sposati*(*abramo, sara*)*, sposati*(*sara, abramo*)}*.*

**Semantica Prolog:**

{}*.*

### **Programma2**

sposati(abramo, sara).  $sposati(X,Y)$  :sposati(Y,X).

### **Semantica dichiarativa:**

{*sposati*(*abramo, sara*)*, sposati*(*sara, abramo*)}*.*

**Semantica Prolog:**

{*sposati*(*abramo, sara*)*, sposati*(*sara, abramo*)}*.*

←ロト ←何ト ←ヨト ←ヨト →

#### **Problema:**

Ricerca di una dimostrazione per la semantica negli altri linguaggi.

**Esempio (IMP)**

 $x := 0$ : if  $x = 0$  then skip else (while true do skip)

- Sempre prima la regola relativa al ramo else.
- Sempre semantica dei comandi e poi della guardia.

Dettaglio trascurabile: semantica *small step* definisce l'ordine effettivo.

- **•** costrutti non dichiarativi per input, output
- **costrutti non dichiarativi** per influenzare la strategia di dimostrazione
	- tagli
	- predicati sulla forma di temini come atom $()$  e gound $()$
- **assenza di occur check** per ragioni di efficienza
- costrutti builtin che **richiedono termini ground** per funzionare (errori a tempo di esecuzione)

```
sumlist([], [], []).
```

```
sumlist([X|Xs], [Y|Ys], [Z|Zs]) :-
    Z is X+Y,
    sumlist(Xs, Ys, Zs).
```

```
goldbachlist(Ns) :-
    sumlist(Xs, Ys, Ns),
    primes(Xs),
    primes(Ys).
```
GH.  $QQ$ 

4 - 4 - 4 - 4 - 4 - 5

Relativamente al nome di predicato *goldbachlist*

Ci aspetteremmo che la semantica del programma precedente contenga

> ${qoldbacklist([])}$ , *goldbachlist*([4])*, goldbachlist*([5])*, goldbachlist*([4*,* 5])*, . . .* }*.*

In realt`a la semantica del programma precedente contiene solo

 ${qoldbacklist([])}.$ 

- Se servono soluzioni di  $\text{goldbach}(X)$  oltre alla lista vuota  $(X \mapsto []$ l'esecuzione terminerebbe lamentando un errore relativo all'istanziazione dei termini relativo all'operatore *is*.
- *is* richiede che il termine alla sua destra sia ground.
- Questo esprime un **vincolo sulla modeness del predicato**.

- approccio dinamico per mezzo di costrutti non dichiarativi quali ground() ed atom() in Prolog.
- approccio statico (mode system) descrittivo.
- **approccio statico (mode system) prescrittivo.**

# Bonus: come si farebbe in Prolog

```
sumlist([], [], []).
sumlist([X|Xs], [Y|Ys], [Z|Zs]) :-
    ground(Z),
    ground(Y),
    X is Z-Y,
    sumlist(Xs, Ys, Zs).
sumlist([X|Xs], [Y|Ys], [Z|Zs]) :-
    ground(X),
    ground(Y),
    Z is X+Y,
    sumlist(Xs, Ys, Zs).
sumlist([X|Xs], [Y|Ys], [Z|Zs]) :-
    ground(X),
    ground(Z),
    Y is Z-X,
    sumlist(Xs, Ys, Zs).
```
э

医阿雷氏阿雷氏征

# <span id="page-26-0"></span>[Mode System](#page-26-0)

Lorenzo Ceragioli [Mode System per linguaggi logici](#page-0-0) June 5, 2017 27 / 198

 $\leftarrow$   $\Box$   $\rightarrow$ 

4 母 ▶ 4 手

 $\mathbf{p}$ 

Þ

P.  $\triangleleft$  重

**Esempio:** nessun vincolo sull'istanziazione delle variabili.

```
append([], Ys, Ys).
```

```
append([N|Xs], Ys, [N|Zs]):-
   append(Xs, Ys, Zs).
```
Il predicato append potrà essere usato con parametri aventi diversi gradi di istanziazione.

# Cos'è un *mode* di un predicato

**Tutti i seguenti usi sono ragionevoli** (usiamo dei valori per chiarezza dove vogliamo rappresentare un termine ground).

```
append([1,2,3], [1,2], [1,2,3,1,2]).
```

```
append([1,2], [1], [1,1,2]).
```

```
append([1,2,3], [1,2], X).
```

```
append(X, [1,2], X).
```

```
append(A, B, C).
```

```
append([X,Y], [1,2], [Z|Zs]).
```
 $QQ$ 

Ognuna delle applicazioni precedenti corrisponde ad un mode diverso del predicato append.

Intuitivamente un mode è una specifica sull'istanziazione dei parametri del predicato.

Per ogni parametro del predicato definisce lo **stato di istanziazione** che un termine deve avere quando viene legato e quale sar`a lo stato di istanziazione dopo il binding.

Un predicato può avere più mode.

```
append([1,2,3], [1,2], [1,2,3,1,2]).
```

```
append([1,2], [1], [1,1,2]).
```
Nel mode relativo a questa occorrenza

- **·** il primo termine è **ground** inizialmente e anche dopo l'applicazione
- **il secondo termine è** *ground* inizialmente e anche dopo l'applicazione

**• il terzo termine è ground inizialmente e anche dopo l'applicazione** O meglio, il valore non è definito dopo l'applicazione nel secondo caso, perché il predicato è sempre falso...

```
append([1,2,3], [1,2], X).
```
Nel mode relativo a questa occorrenza

- **il primo termine è ground inizialmente e anche dopo l'applicazione**
- **il secondo termine è** *ground* inizialmente e anche dopo l'applicazione
- **·** il terzo termine è *free* inizialmente e dopo l'applicazione è *ground* (legato al valore [1,2,3,1,2])

 $append(A, B, C)$ .

Nel mode relativo a questa occorrenza

- **•** il primo termine è *free* inizialmente, dopo l'applicazione ...
- **·** il secondo termine è *free* inizialmente, dopo l'applicazione ...
- **•** il terzo termine è *free* inizialmente, dopo l'applicazione ...

Otteniamo alcuni legami fra le tre variabili libere, questo dovrà essere ricordato se una di esse dovesse essere legata a un valore in futuro. Otteniamo anche delle informazioni riguardo allo **stato di istanziazione che avranno le variabili dopo il binding**.

## append([X,Y], [1,2], [Z|Zs]).

**?**

 $298$ 

イロト イ押ト イヨト イヨト

In alcuni linguaggi i **mode sono dichiarati** e verificati dal compilatore o a tempo di esecuzione.

In Mercury ad esempio per ogni predicato avremo una dichiarazione di tipi e più dichiarazioni di *mode*.

- $:$  pred append(list(T), list(T), list(T)).
- :- mode append(in , in , out) is det.
- :- mode append(out, out, in) is multi.
- :- mode append(out , in , in) is semidet.

 $QQ$ 

<span id="page-35-0"></span>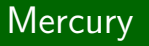

Lorenzo Ceragioli [Mode System per linguaggi logici](#page-0-0) June 5, 2017 36 / 198

Ε

 $299$ 

イロト イ部 トイヨ トイヨト
Mercury è un linguaggio di programmazione

- efficiente
- funzionale e logico (puro)
- con un sistema di tipi forte e statico
- **con un sistema di modi forte e statico**
- con un sistema di determinismo forte e statico

### **Sintassi**

Come detto precedentemente dobbiamo definire che forma può avere il corpo di una clausola *B* ∈ *body*(Σ*, V ar,* Π).

$$
B ::= p(t_1, \ldots, t_n) |
$$
  
\n
$$
v = v' |
$$
  
\n
$$
v = f(t_1, \ldots, t_n) |
$$
  
\n
$$
\neg B^1 |
$$
  
\n
$$
\wedge B^1, B^2, \ldots B^n |
$$
  
\n
$$
\vee B^1, B^2, \ldots B^n |
$$
  
\nif B<sup>1</sup> then B<sup>2</sup> else B<sup>3</sup>

Dove  $t_1, t_2, \ldots, t_n \in \tau(\Sigma, Var)$ 

#### **Termini flattered**

$$
\widetilde{\tau}(\Sigma, Var) = Var \cup \bigcup_{f/n \in \Sigma} \{f(v_1, \ldots, v_n) \mid \{v_1, \ldots, v_n\} \subseteq Var\}
$$

#### **Formule atomiche flattered**

$$
\widetilde{\alpha}(\Sigma, Var, \Pi) = \{p(v_1, \ldots, v_n) \mid p/n \in \Pi \wedge \{v_1, \ldots, v_n\} \subseteq Var\}
$$

#### **Clausole flattered**

$$
\widetilde{C}(\Sigma, Var, \Pi) = \{ A \leftarrow B \mid A \in \widetilde{\alpha}(\Sigma, Var, \Pi) \land B \in \widetilde{body}(\Sigma, Var, \Pi) \}
$$

4 0 8

э

Corpo di una clausola *flattered*  $B \in body(\Sigma, Var, \Pi)$ .

$$
B ::= p(v_1, \ldots, v_n) |
$$
  
\n
$$
v = v' |
$$
  
\n
$$
v = f(v_1, \ldots, v_n) |
$$
  
\n
$$
\exists v_1, \ldots v_n. B^1 |
$$
  
\n
$$
\neg B^1 |
$$
  
\n
$$
\wedge B^1, B^2, \ldots B^n |
$$
  
\n
$$
\vee B^1, B^2, \ldots B^n |
$$
  
\nif B<sup>1</sup> then B<sup>2</sup> else B<sup>3</sup>

- **•** Testa delle clausole è *flattered*.
- Predicati nel corpo della clausola sono flattered.
- **•** Termini nel corpo della clausola sono *flattered*.
- Quantificazione esistenziale sulle variabili esplicitata.

$$
uq : \widetilde{body}(\Sigma, Var, \Pi) \to 2^{Var}
$$
  

$$
uq(B) = \{v \in Var \mid v \text{ occurrence non quantificata in } B\}
$$

```
append(Xs, Ys, Zs) \leftarrow∨ ( ∧ (Xs = [],
     Ys=Zs
     ),
   ∃Xs0,Zs0,X.(
       \wedge (Xs = [X | XsO],
         Zs = [X \mid Zs0],append(Xs0, Ys, Zs0)
         )
    )
)
```
э

 $298$ 

 $\triangleright$  and  $\exists$   $\triangleright$  and

4 0 8

- <del>-</del> ラート - ラー

Un tipo definisce un **insieme di termini ground**.

Una definizione di tipo ha la forma

: - type 
$$
T(v_1, ..., v_n)
$$
 --- >  $f_1(t_1^1, ..., t_{m_1}^1);$   
...;  
 $f_k(t_1^k, ..., t_{m_k}^k)$ .

Dove:

- $\bullet$  *T* è un costruttore di tipo;
- *v*<sup>1</sup> *. . . v<sup>n</sup>* sono parametri di tipo;
- *f*<sup>1</sup> *. . . f<sup>k</sup>* ∈ *F uncSym* sono simboli di funzione;
- $\bullet$  *f*<sub>1</sub>*/m*<sub>1</sub>  $\ldots$  *f*<sub>k</sub>*/m*<sub>k</sub>  $\in \Sigma$ ;
- $\bullet$  *t*<sub>1</sub> *. . . t<sub>m</sub>* sono tipi (parametri ⊆ {*v*<sub>1</sub> *. . . v*<sub>*n*</sub> }).

Prendiamo come esempio il tipo lista

```
:- type list(T) ---> [];
              [T \mid list(T)].
```
Il termine  $[1,2,3,4]$  è di tipo list(int).

```
[1, 2, 3, 4] = [1][ 2|
            [ 3|
               [ 4|
                  \lceil]
            ]
         ]
      ]
```
œ.

 $QQ$ 

押 トイヨ トイヨ トー

### **Stati di istanziazione (inst)**

$$
Inst(\Sigma) = \{free\} \cup \{bound(I) \mid I \subseteq \{f(i_1, ..., i_n) \mid f/n \in \Sigma \land \{i_1, ..., i_n\} \subseteq Inst(\Sigma)\} \land \{i_1, ..., i_n\} \subseteq Inst(\Sigma)
$$

ogni *f* compare al massimo una volta in *I* }*.*

4 D F

 $QQ$ 

$$
\Sigma = \{ [\; ]/0, \; [-|_-]/2 \}
$$

**Sono stati di istanziazione**  $i_1, i_2 \in Inst(\Sigma)$ 

$$
i_1 = bound(\{ [ ], [free|free] \})
$$
  

$$
i_2 = bound(\{ [ ], [free|bound(\{ [ ], [free|free] \} ) ] \})
$$

**Non è stato di istanziazione**  $i_3 \notin Inst(\Sigma)$ 

 $i_3 = bound({\{\vert \vert, \vert free \vert free \vert, \vert free \vert bound({\{\vert \vert, \vert free \vert free \vert\}})\vert\}})$ 

4 **D F** 

#### **Funzione di concretizzazione** *γ*

$$
\gamma:\ Inst(\Sigma) \to 2^{\tau(\Sigma,Var)}
$$

$$
\gamma(free) = \{\text{.}\}
$$
  

$$
\gamma(bound(I)) = \bigcup_{f(i_1,\dots,i_n)\in I} \{f(t_1,\dots,t_n) \mid \forall j \in \{1,\dots,n\}. t_j \in \gamma(i_j)\}
$$

Dove indichiamo con ∈ *V ar* una variabile qualunque che non compare altrove (il nostro semplice mode system non tiene conto degli alias).

 $i = bound($ {[*free*|*bound*( {[*free*|*bound*(  $\{[free|bound({[ \ ]})]\})]\})$ 

 $\gamma(i) = \gamma(bound)$ {[*free*|*bound*( {[*free*|*bound*(  $\{[free|bound({[ \ | \} )]\})]\})$ 

B

 $QQ$ 

 $\rightarrow$   $\equiv$   $\rightarrow$ 

 $\rightarrow$ 

**母 > + ヨ** 

 $\leftarrow$ 

 $i = bound($ {[*free*|*bound*( {[*free*|*bound*( {[*free*|*bound*({[ ]})]})]})]})

$$
\gamma(i) = \{ [t_1 | t_2] \mid t_1 \in \gamma(free) \land
$$
  
\n
$$
t_2 \in \gamma(bound(\lbrace [free|bound(\lbrace [\ ] \rbrace)] \rbrace ) \rbrace))
$$

 $298$ 

(Britis) 造

Þ

 $\mathbf{b}$  $\mathcal{A}$ 

- イ 『<del>ロ</del>

 $i = bound($ {[*free*|*bound*( {[*free*|*bound*( {[*free*|*bound*({[ ]})]})]})]})

$$
\gamma(i) = \{ [t_1 | t_2] \mid t_1 \in \{\_ \} \land \n t_2 \in \gamma(bound(\n \{[free|bound({\text{}}[])]\}) \})
$$

 $298$ 

(Britis) 造

Þ

 $\mathbf{b}$  $\sim$ 

- イ 『<del>ロ</del>

 $i = bound($ {[*free*|*bound*( {[*free*|*bound*( {[*free*|*bound*({[ ]})]})]})]})

$$
\gamma(i) = \{ [t_1 | t_2] \mid t_1 = \_ \land
$$
  
\n
$$
t_2 \in \gamma(bound(\{[free|bound(\{[] \})]\})\})
$$

 $298$ 

(Britis) 造

Þ

 $\mathbf{b}$  $-4$ 

- イ 『<del>ロ</del>

 $i = bound($ {[*free*|*bound*( {[*free*|*bound*( {[*free*|*bound*({[ ]})]})]})]})

$$
\gamma(i) = \{ [t_1 | t_2] \mid t_1 = \_ \land t_2 \in \{ [t_3 | t_4] \mid t_3 = \_ \land t_4 \in \gamma(bound \{ [free|bound({\texttt{[]}})]\}) \} )
$$

 $298$ 

(Britis) 造

Þ

 $\mathbf{b}$  $\sim$ 

- イ 『<del>ロ</del>

 $i = bound($ {[*free*|*bound*( {[*free*|*bound*( {[*free*|*bound*({[ ]})]})]})]})

$$
\gamma(i) = \{ [t_1 | t_2] \mid t_1 = \lambda
$$
  
\n
$$
t_2 \in \{ [t_3 | t_4] \mid t_3 = \lambda
$$
  
\n
$$
t_4 \in \{ [t_5 | t_6] \mid t_5 = \lambda
$$
  
\n
$$
t_6 \in \gamma (bound(\{ [\ ] \}) \} )
$$

 $298$ 

(Britis) 造

Þ

 $\mathbf{b}$  $\mathcal{A}$ 

同 → 4

4 0 8

 $i = bound($ {[*free*|*bound*( {[*free*|*bound*( {[*free*|*bound*({[ ]})]})]})]})

$$
\gamma(i) = \{ [t_1 | t_2] | t_1 = \lambda
$$
  

$$
t_2 \in \{ [t_3 | t_4] | t_3 = \lambda
$$
  

$$
t_4 \in \{ [t_5 | t_6] | t_5 = \lambda
$$
  

$$
t_6 \in \{ [] \} \} \}
$$

 $298$ 

(Britis) 造

Þ

 $\mathbf{b}$  $\sim$ 

- イ 『<del>ロ</del>

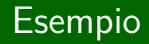

 $i = bound($ {[*free*|*bound*( {[*free*|*bound*(  $\{[free|bound({[ \ | \})]\}] \}$ 

$$
\gamma(i) = \{ [t_1 | t_2] \mid t_1 = \ldots \land
$$

$$
t_2 \in \{ [t_3 | t_4] \mid t_3 = \ldots \land
$$

$$
t_4 \in \{ [\ldots] \} \}
$$

Lorenzo Ceragioli **[Mode System per linguaggi logici](#page-0-0)** June 5, 2017 55 / 198

4 0 8

 $\sim$  $\rightarrow$ э  $\sim$ 

 $298$ 

Ξŀ 造

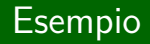

 $i = bound($ {[*free*|*bound*( {[*free*|*bound*(  $\{[free|bound({[ \ | \})]\}] \}$ 

$$
\gamma(i) = \{ [t_1 | t_2] \mid t_1 = \_ \land t_2 \in \{ [\_ | [\_ |]] \} \}
$$

Lorenzo Ceragioli **[Mode System per linguaggi logici](#page-0-0)** June 5, 2017 56 / 198

4 0 8

 $\rightarrow$ э **B**  $\mathcal{A}$ 

 $298$ 

(Britis) 造

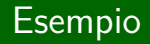

 $i = bound($ {[*free*|*bound*( {[*free*|*bound*(  $\{[free|bound({[ \ | \})]\})]\})$ 

*γ*(*i*) = {[ |[ |[ |[ ]]]]}

 $298$ 

ΞĐ. 造

Þ

 $\mathbf{b}$  $\mathcal{A}$ 

- イ 『<del>ロ</del>

 $\leftarrow$ 

Definiamo l'ordine parziale  $\preceq$  tale che  $i\preceq i'$  se  $i$  *è istanziato almeno* quanto *i'*.

$$
i \preceq free
$$
  
bound(I)  $\preceq bound(I') \iff$   

$$
\forall f(i_1, \dots, i_n) \in I. \ \exists f(i'_1, \dots, i'_n) \in I'.
$$
  

$$
\forall j \in \{1, \dots, n\}. \ i_j \preceq i'_j
$$

Non vogliamo che il binding fra una variabile ed il parametro di un predicato modifichi lo stato di istanziazione della variabile in modo tale che esso sia meno istanziato di quanto non fosse prima.

### **Definiamo il grado di istanziazione** *not reached*

 $not\_reached = bound( $\emptyset$ ).$ 

Notiamo che

 $\gamma$ (*not\_reached*) =  $\emptyset$ *.* 

 $\leftarrow$   $\Box$ 

**Vale che, per ogni**  $i \in Inst(\Sigma)$ 

$$
not\_reached \preceq i \preceq free
$$

#### **Inoltre**

$$
(Inst(\Sigma), \preceq) \text{ è un Reticolo Completo con}
$$

$$
\top = free \text{ e } \bot = not\_reached
$$

Scriviamo  $\lambda$  e  $\Upsilon$  per gli operatori meet e join.

### Esempio: diagramma di Hasse

Herbrand Universe =  $\{g(c), h(d)\}.$ 

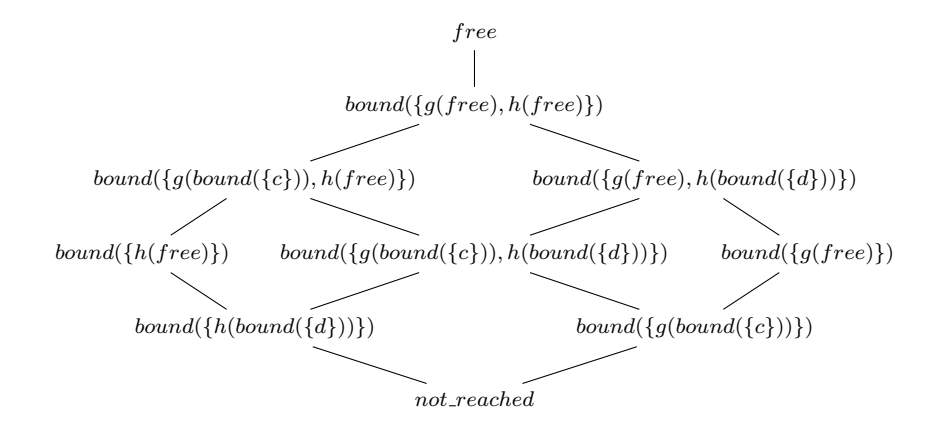

 $QQ$ 

Lorenzo Ceragioli [Mode System per linguaggi logici](#page-0-0) June 5, 2017 61 / 198

### **Dato** Σ **definiamo il grado di istanziazione** *ground*

$$
ground = bound({f(ground1, ..., groundn) | f/n \in \Sigma}).
$$

Notiamo che

$$
\gamma(gound) = \tau(\Sigma).
$$

Se  $i ∈ Inst(Σ) ≤ ground$  allora diciamo che  $i$  è uno stato di istanziazione ground.

 $QQ$ 

### **Definiamo** *Instmap*(*V ar,* Σ) **l'insieme delle funzioni**

$$
Instmap(Var, \Sigma) \subseteq Var \rightarrow Inst(\Sigma)
$$

tale che

$$
F \in Intmap(Var, \Sigma) \iff
$$
  
\n
$$
(\exists v \in dom(F). \ F(v) = not\_reached)
$$
  
\n
$$
\implies (\forall v \in dom(F). \ F(v) = not\_reached)
$$

 $298$ 

**K ロ ▶ K 何 ▶ K 手** 

**Definiamo** *Unreachable* ⊂ *Instmap*(*Var*,  $Σ$ )

 $Unreachable(Var, \Sigma) =$  ${F \in Instmap(Var, \Sigma) \mid \forall v \in dom(F) \cdot F(v) = not\_reached}$ 

Chiamiamo unreachable le instmap in *Unreachable*(*V ar,* Σ).

Con il proseguire della dimostrazione le variabili diventeranno via via più istanziate.

### **Definiamo instmap update l'operatore** ⊕

 $\oplus$ : *Instmap*(*Var*,  $\Sigma$ ) × *Instmap*(*Var*,  $\Sigma$ ) → *Instmap*(*Var*,  $\Sigma$ ) dove  $F ⊕ F'$ richiede che  $\forall v \in dom(F')$ .  $v ∈ dom(F) ∧ F'(v) ≤ F(v)$ 

$$
(F \oplus F')(v) = \begin{cases} not\_reached & \text{se } F \in Unreachable(Var, \Sigma) \\ \vee F' \in Unreachable(Var, \Sigma) \\ F'(v) & \text{se } v \in dom(F') \\ F(v) & \text{altrimenti} \end{cases}
$$

### Mode

### **Definiamo** *Mode*(*V ar,* Σ)

$$
Mode(Var, \Sigma) \subseteq Instantap(Var, \Sigma) \times Instantap(Var, \Sigma)
$$
  
\n
$$
Mode(Var, \Sigma) = \{ \langle F, F' \rangle \mid
$$
  
\n
$$
dom(F) = dom(F') \land
$$
  
\n
$$
\forall v \in dom(F). F'(v) \preceq F(v) \}
$$

#### **Notazione**

$$
M = \langle F, F' \rangle
$$
  
\n
$$
M_{init} = F
$$
  
\n
$$
M_{fin} = F'
$$
  
\n
$$
dom(M) = dom(F) = dom(F')
$$
  
\n
$$
M \oplus F = \langle M_{init}, M_{fin} \oplus F \rangle
$$

重

 $298$ 

イロト イ部 トイミト イミト

# Partial Order  $\sqsubset$

Quando definiamo il *mode* per un predicato stiamo richiedendo che una variabile abbia un certo stato di istanziazione perché compaia come parametro di un predicato. In realtà è necessario anche accettare stati di istanziazione più specifici di quello dichiarato.

Definiamo l'ordine parziale  $\sqsubseteq$  tale che  $i \sqsubseteq i'$  se  $i$  è più specifico di  $i'$ (diremo anche  $i$  è compatibile con  $i'$ ).

$$
free \sqsubseteq free
$$
  
not\\_reached  $\sqsubseteq free$   
bound(I)  $\sqsubseteq bound(I') \iff$   
 $\forall f(i_1, ..., i_n) \in I. \ \exists f(i'_1, ..., i'_n) \in I'.$   
 $\forall j \in \{1, ..., n\}. \ i_j \sqsubseteq i'_j$ 

 $\forall i \in Inst(\Sigma)$ *. not\_reached*  $\sqsubseteq i$ 

$$
\forall i, i' \in Inst(\Sigma). i \sqsubseteq i' \implies i \preceq i'
$$

 $\perp$ <sub> $\sqsubset$ </sub> = *not\_reached* greatest lower bound esiste sempre  $\exists \top_{\sqsubset}$  least upper bound no!

 $290$ 

### Esempio: diagramma di Hasse

Herbrand Universe =  $\{g(c), h(d)\}.$ 

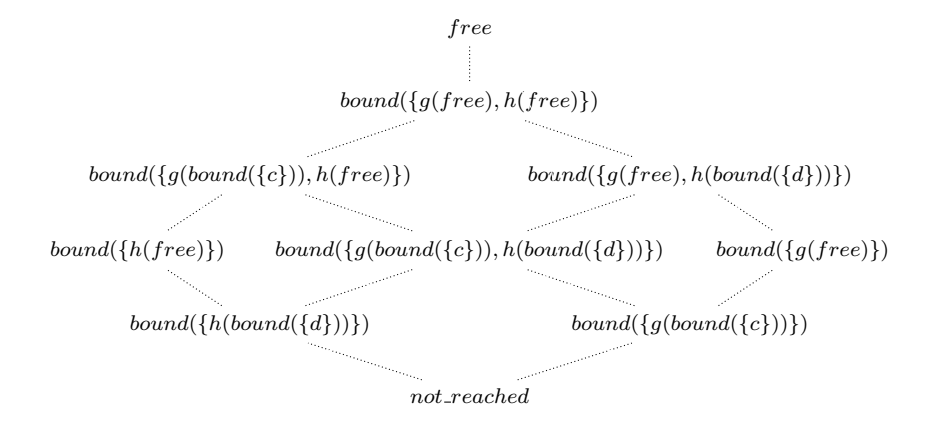

 $QQ$ 

Lorenzo Ceragioli [Mode System per linguaggi logici](#page-0-0) June 5, 2017 69 / 198

### Esempio: diagramma di Hasse

Herbrand Universe =  $\{g(c), h(d)\}.$ 

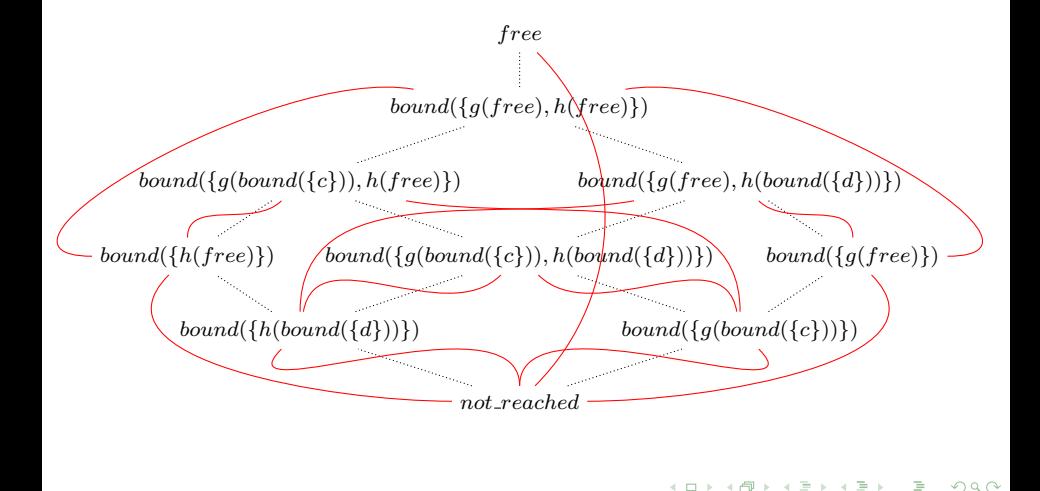

Lorenzo Ceragioli [Mode System per linguaggi logici](#page-0-0) June 5, 2017 70 / 198

#### **Funzione di astrazione** *α*

$$
\alpha: 2^{\tau(\Sigma, Var)} \to Inst(\Sigma)
$$

$$
\alpha(T) = \bigsqcup_{t \in T} \alpha'(t)
$$

$$
\alpha'(\underline{\ })=free
$$
  

$$
\alpha'(f(t_1,\ldots,t_n))=bound(\lbrace f(\alpha'(t_1),\ldots,\alpha'(t_n))\rbrace)
$$

4 **E F** 

 $QQ$ 

**Notiamo che** *α* **`e una funzione parziale.**

- $\bullet$  Non è definita quando non esiste il least upper bound per  $T$ .
- $\bullet$  Non è definita se sono presenti variabili con *alias* in  $T$ .

**La coppia di funzioni** *α* **e** *γ* **formano una connessione di Galois.**

$$
(2^{\tau(\Sigma,Var)}, \subseteq) \stackrel{R}{\underset{L}{\longrightarrow}} (Inst(\Sigma), \subseteq)
$$

つひひ
$$
\alpha'([\ ]) = bound([\ ]])
$$
  

$$
\alpha'([\![A]\!]) = bound([\ ]\ [free \mid bound([\ ]\ ]\ ]\ ]\ )
$$
  

$$
\alpha'([\![A,B]\!]) = bound([\ ]\ [free \mid bound([\ ]\ [free \mid bound([\ ]\ ]\ ]\ ]\ ]\ )
$$
  

$$
\alpha'([\![A,A]\!]) \text{ non è definita}
$$

$$
\alpha({[[], [A, B])}) = \alpha'([A, B]) \sqcup \alpha'([])
$$
  
= bound({[[], [free] bound({[[free] bound({[[], ]})])])})  

$$
\alpha({[[A], [[]]}) = \text{non è definita}
$$

イロト イ部 トイモト イモトー

 $\mathbb{R}$ 

### **Possiamo dare una definizione alternativa di ground**

$$
ground = bound({f(ground1, ..., groundn) | f/n \in \Sigma}).
$$

$$
ground = \alpha(\tau(\Sigma)).
$$

Lorenzo Ceragioli [Mode System per linguaggi logici](#page-0-0) June 5, 2017 74 / 198

造

医尿囊的

**K ロ ▶ K 御 ▶ K 目** 

 $QQ$ 

# **Una procedura `e una coppia clausola-mode nella quale mode `e adeguata per la clausola**

$$
Proc(\Sigma, Var, \Pi) \subseteq C(\Sigma, Var, \Pi) \times Mode(\Sigma, Var)
$$

$$
Proc(\Sigma, Var, \Pi) =
$$
  
{ $\langle p(v_1, ..., v_n) \leftarrow B, M \rangle \mid dom(M) = v_1, ..., v_n$ }

4 **E F** 

#### **Definiamo alcune operazioni su mode**

- operazione di *mode sequence*  $\triangleright$
- $\bullet$  operazione di restrizione sui mode  $\ominus$
- $\bullet$  operazione di *mode merge*  $\bowtie$

**Funzioni parziali**: errori di mode per il compilatore.

**Operazione di mode sequence** *.*

 $\triangleright$  :  $Mode(\Sigma, Var) \times Mode(\Sigma, Var) \rightarrow Mode(\Sigma, Var)$ 

$$
\langle F, F'\rangle \triangleright \langle F', F''\rangle = \langle F, F''\rangle
$$

### **Operazione di restrizione sui mode**

$$
\ominus: \; Mode(\Sigma, Var) \times 2^{Var} \rightarrow Mode(\Sigma, Var)
$$

$$
M \ominus V = \langle \{ v \mapsto M_{init}(v) \mid v \in dom(M) \setminus V \},
$$
  

$$
\{ v \mapsto M_{fin}(v) \mid v \in dom(M) \setminus V \} \rangle
$$

4 D F

**Operazione di mode merge** *./*

$$
\bowtie: Mode(\Sigma, Var) \times Mode(\Sigma, Var) \rightarrow Mode(\Sigma, Var)
$$

$$
\langle F, F' \rangle \triangleright \langle F, F'' \rangle = \langle F, \{ v \mapsto i \mid v \in dom(F) \land i = F'(v) \sqcup F''(v) \} \rangle
$$

4 0 8

э

## **Unificazione astratta fra due stati di istanziazione**  $i_1$  **e**  $i_2$  **è**  $i$

- $\bullet$  L'unificazione deve essere più instanziata sia di  $i_1$  sia di  $i_2$  ( $i \prec i_1$ ,  $i \preceq i_2$ ).
- L'idea è quella del *greatest lower bound* su  $(Inst, \prec)$ .
- **•** Problema dell'aliasing delle variabili.
- Soluzione banale: stato di istanziazione risultante deve essere ground.
- ... Liveness information e alias tracking.

#### **Unificazione astratta fra due stati di istanziazione**  $i_1$  **e**  $i_2$  **è**  $i$

# $abs\_unify\_inst(i_1, i_2, i) \iff i = i_1 \land i_2 \land i \leq ground$

# $abs\_unity\_inst(free, bound({g(bound({c})})})$ , *i*)  $\iff i = bound({q(bound({c})})})$

# $abs\_unity\_inst($   $bound({g(bound({c})})$ *)*, *h*(*bound*({*d*}))})*,*  $bound({q(free)}),$ *i*)  $\iff i = bound({q(bound({c})))}$

De an

 $abs\_unify\_inst(bound({f_h(free)}))$  $bound({q(free)}),$ *i*)  $\Leftrightarrow$   $i = not\_reached$ 

 $abs\_unity\_inst(free, bound({g(free)}), i)$ non è definito

4 0 8

- <del>-</del> ラート - ラー

(Britis) B  $QQ$ 

- Per come la abbiamo definita l'unificazione astratta opera solo su coppie di stati di istanziazione.
- Che corrisponde all'unificazione di due variabili.
- Nel linguaggio abbiamo il caso generico di unificazione fra una variabile ed un termine.
- Per via della forma normale possiamo limitarci ai temini flattered.
- Serve unificazione astratta che rappresenti questo caso nel dominio astratto degli stati di istanziazione.

# **Un funtore di stati di istanziazione `e l'applicazione di un simbolo di funzione a degli stati di instanziazione**

$$
f(i_1, \ldots, i_n) \qquad \text{dove } f/n \in \Sigma \land \forall j \in \{1, \ldots, n\}. \ i_j \in Inst(\Sigma)
$$

# Unificazione astratta fra uno stato di istanziazione  $i_1$  ed un funtore  $f(i_1, \ldots, i_n)$ .

$$
abs\_unify\_inst\_func(i, f, \{i_1, \ldots, i_n\}, i', \{i'_1, \ldots, i'_n\}) \iff
$$
  
\n
$$
abs\_unify\_inst(i, bound(\{f(i_1, \ldots, i_n)\}), i') \land
$$
  
\n
$$
(i' = bound(\{f(i'_1, \ldots, i'_n)\}) \lor
$$
  
\n
$$
(i' = not\_reached \land \forall j \in \{1, \ldots, n\}. i'_j = not\_reached)
$$
)

La procedura  $\langle p(v_1, \ldots, v_n) \leftarrow B \; , \; \langle F, F' \rangle \rangle$  **è** *mode corretta* **solo se** 

per ogni sostituzione di variabili *θ* : *V ar* → *T erm* tale che  $\forall v \in dom(F)$ *.*  $\theta(v) \in \gamma(F(v))$ ,

la sostituzione finale θ' risultante dall'esecuzione del corpo della procedura `e tale che  $\forall v \in dom(F)$ *.*  $\theta'(v) \in \gamma(F'(v))$ *.* 

つへへ

### **Mode judgement**

La mode correttezza **di una procedura** *R* rispetto ad un ambiente Γ viene espressa attraverso il mode judgement Γ *R*.

L'ambiene  $\Gamma$  è un insieme di procedure.

 $\Gamma \subseteq Proc(\Sigma, Var, \Pi)$ 

### **Mode judgement**

La mode correttezza **di una associazione formula-mode** *B* : *M* rispetto ad un ambiente esteso  $\langle \Gamma, V \rangle$  viene espressa attraverso il *mode judgement*  $\langle \Gamma, V \rangle \vdash B : M$ .

 $V ⊂ Var$  è l'insieme delle variabili non quantificate in *B*.

# Regola per le procedure

**PROC**

$$
R \in \Gamma
$$
  
\n
$$
R = \langle p(v_1, \dots, v_n) \leftarrow B, M \rangle
$$
  
\n
$$
\langle \Gamma, V \rangle \vdash B : M'
$$
  
\n
$$
dom(M) = dom(M') = \{v_1, \dots, v_n\} = V = uq(B)
$$
  
\n
$$
\forall v \in \{v_1, \dots, v_n\}. \ M_{init}(v) \sqsubseteq M'_{init}
$$
  
\n
$$
\forall v \in \{v_1, \dots, v_n\}. \ M'_{fin}(v) \sqsubseteq M_{fin}
$$

 $\Gamma \Vdash R$ 

不自下

 $AB + 4E$ 

 $\sim$ (Britis)  $\mathbf{b}$ 

重

# **CONJ**

$$
\langle \Gamma, uq(B_1) \rangle \vdash B_1 : M_1
$$

$$
\vdots
$$

$$
\langle \Gamma, uq(B_n) \rangle \vdash B_n : M_n
$$

$$
M = M_1 \triangleright \cdots \triangleright M_n
$$

 $\langle \Gamma, V \rangle \vdash \wedge B_1, \ldots, B_n : M$ 

 $\rightarrow$   $\equiv$   $\rightarrow$ 

 $\rightarrow$ 

4 母 ▶ 4 手

4 **E F** 

# **DISJ**

$$
\langle \Gamma, uq(B_1) \rangle \vdash B_1 : M_1
$$

$$
\vdots
$$

$$
\langle \Gamma, uq(B_n) \rangle \vdash B_n : M_n
$$

$$
M = M_1 \bowtie \ldots \bowtie M_n
$$

 $\langle \Gamma, V \rangle \vdash \vee B_1, \ldots, B_n : M$ 

- 4 国 ドー 造

 $\rightarrow$ 

4 母 ▶ 4 手

4 **E F** 

 $\overline{\phantom{a}}$ 

## **SOME**

$$
\langle \Gamma, V \setminus \{v_1, \dots, v_n\} \rangle \vdash B : M'
$$

$$
M = M' \ominus \{v_1, \dots, v_n\}
$$

$$
\langle \Gamma, V \rangle \vdash \exists v_1, \dots, v_n. B : M
$$

4 0 8

Þ  $\mathcal{A}$ (Britis)

 $\mathbf{b}$ 

**∢ 何 ▶ \_∢** 

重

# **NOT**

 $\langle \Gamma, V \rangle \vdash B : M$  $nobind(M, V)$ 

 $\langle \Gamma, V \rangle \vdash \neg B : M$ 

dove

$$
nobind(M, V) \iff \forall v \in V. \; M_{init}(v) = M_{fin}(v)
$$

イ母 トラミト イヨトー

4 D F

# **ITE**

 $\langle \Gamma, uq(B_1) \rangle \vdash B_1 : M_1$  $\langle \Gamma, uq(B_2) \rangle \vdash B_2 : M_2$  $\langle \Gamma, uq(B_3)\rangle \vdash B_3 : M_3$  $nobind(M_1, V)$  $M = (M_1 \triangleright M_2) \bowtie M_3$ 

 $\langle \Gamma, V \rangle \vdash i f B_1$  *then*  $B_2$  *else*  $B_3 : M$ 

œ.

 $QQ$ 

イ何 ト イヨ ト イヨ トー

4 D F

# **CALL**

$$
\langle p(v'_1, \ldots, v'_n) \leftarrow B, \ M' \rangle \in \Gamma
$$

$$
\forall j \in \{1, \ldots, n\}. \ M_{init}(v_j) \sqsubseteq M'_{init}(v'_j)
$$

$$
M_{fin} = M_{init} \oplus \{v_j \mapsto i_j \mid j \in \{1, \ldots, n\} \wedge
$$

$$
i_j = M'_{fin}(v'_j) \wedge M_{init}(v_j) \}
$$

$$
\langle \Gamma, V \rangle \vdash p(v_1, \ldots, v_n) : M
$$

不自下

 $AB + 4E$ 

 $\rightarrow$ (Britis)  $\mathbf{b}$ 

重

### **UNIFY-VV**

$$
abs\_unity\_inst(M_{init}(v), M_{init}(v'), i)
$$

$$
M_{fin} = M_{init} \oplus \{v \mapsto i, v' \mapsto i\}
$$

$$
\langle \Gamma, V \rangle \vdash v = v' : M
$$

 $\leftarrow$   $\Box$   $\rightarrow$ 

Þ  $\mathcal{A}$ (Britis)

**B** 

**∢ 何 ≯ →** 

## **UNIFY-VF**

$$
v \notin \{v_1, \dots, v_n\}
$$

$$
i = M_{init}(v)
$$

$$
\bar{i} = \langle M_{init}(v_1), \dots, M_{init}(v_n) \rangle
$$

$$
abs\_unity\_inst\_func(i, f, \bar{i}, i', \langle i'_1, \dots, i'_n \rangle)
$$

$$
M_{fin} = M_{init} \oplus \{v \mapsto i', v_1 \mapsto i'_1, \dots, v_n \mapsto i'_n\}
$$

$$
\langle \Gamma, V \rangle \vdash v = f(v_1, \ldots, v_n) : M
$$

 $\leftarrow$   $\Box$   $\rightarrow$ 

重

э  $\sim$ (Britis)

 $\mathbf{b}$ 

**∢ 何 ▶ \_∢** 

```
append(Xs, Ys, Zs) \leftarrow∨( ∧(Xs=[],
             Ys=Zs
            ),
         ∃Xs0,Zs0,X.(
              \wedge(Xs = [X | XsO],
                   append(Xs0, Ys, Zs0),
                   Zs = [X \mid Zs0])
           )
     )
                                                            \mathcal{L}\begin{array}{c} \hline \end{array}\begin{array}{c} \hline \end{array}
```
(*B*)

 $QQ$ 

#### Assumiamo

$$
\Gamma = \{R\}
$$
  
\n
$$
R = \langle \text{ append}(Xs, Ys, Zs) \leftarrow B, M \rangle
$$
  
\n
$$
M = \langle \{Xs \mapsto ground, Ys \mapsto ground, Zs \mapsto free \}, \{Xs \mapsto ground, Ys \mapsto ground, Zs \mapsto ground \} \rangle
$$

Vogliamo provare che

$$
\Gamma\Vdash R
$$

重

 $298$ 

イロト イ部 トイミト イミト

 $\Gamma \Vdash R$ 

Usiamo **PROC**

 $R \in \Gamma$  $R = \langle p(v_1, \ldots, v_n) \leftarrow B, M \rangle$  $\langle \Gamma, V \rangle \vdash B : M'$  $dom(M) = dom(M') = \{v_1, \ldots, v_n\} = V = uq(B)$  $\forall v \in \{v_1, \ldots, v_n\}$ .  $M_{init}(v) \sqsubseteq M'_{init}$  $\forall v \in \{v_1, \ldots, v_n\}$ .  $M'_{fin}(v) \sqsubseteq M_{fin}$ 

 $\Gamma \Vdash R$ 

4 母 ト 4 目

4 **D F** 

 $\Omega$ 

э

## Γ *R*

Usiamo **PROC**

#### $R \in \Gamma$

$$
R = \langle p(v_1, \dots, v_n) \leftarrow B, M \rangle
$$

$$
\langle \Gamma, V \rangle \vdash B : M'
$$

$$
dom(M) = dom(M') = \{v_1, \dots, v_n\} = V = uq(B)
$$

$$
\forall v \in \{v_1, \dots, v_n\}. \ M_{init}(v) \sqsubseteq M'_{init}
$$

$$
\forall v \in \{v_1, \dots, v_n\}. \ M'_{fin}(v) \sqsubseteq M_{fin}
$$

Γ *R*

目目  $298$ 

イロト イ押 トイラト イラト

 $\Gamma \Vdash R$ 

Usiamo **PROC**

 $R \in \Gamma$ 

 $R = \langle append(Xs, Ys, Zs) \leftarrow B, M \rangle$  $\langle \Gamma, V \rangle \vdash B : M'$  $dom(M) = dom(M') = \{Xs, Ys, Zs\} = V = uq(B)$  $\forall v \in \{Xs, Ys, Zs\}$ .  $M_{init}(v) \sqsubseteq M'_{init}$  $\forall v \in \{Xs, Ys, Zs\}$ .  $M'_{fin}(v) \sqsubseteq M_{fin}$ 

 $\Gamma \Vdash R$ 

イロト イ押 トイヨ トイヨ トー

 $QQ$ 

高

 $\Gamma \Vdash R$ 

Usiamo **PROC**

 $R \in \Gamma$ 

 $R = \langle append(Xs, Ys, Zs) \leftarrow B, M \rangle$  $\langle \Gamma, \{Xs, Ys, Zs\}\rangle \vdash B : M'$  $dom(M) = dom(M') = \{Xs, Ys, Zs\} = V = uq(B)$  $\forall v \in \{Xs, Ys, Zs\}$ .  $M_{init}(v) \sqsubseteq M'_{init}$  $\forall v \in \{Xs, Ys, Zs\}$ .  $M'_{fin}(v) \sqsubseteq M_{fin}$ 

 $\Gamma \Vdash R$ 

œ.

 $QQ$ 

→ イ団 ト イヨ ト イヨ トー

4 D F

 $\Gamma \Vdash R$ 

Usiamo **PROC**

 $R \in \Gamma$ 

 $R = \langle append(Xs, Ys, Zs) \leftarrow B, M \rangle$  $\langle \Gamma, \{Xs, Ys, Zs\}\rangle \vdash B : M'$  $dom(M) = dom(M') = \{Xs, Ys, Zs\} = V = uq(B)$  $\forall v \in \{Xs, Ys, Zs\}$ .  $M_{init}(v) \sqsubseteq M'_{init}$  $\forall v \in \{Xs, Ys, Zs\}$ .  $M'_{fin}(v) \sqsubseteq M_{fin}$ 

 $\Gamma \Vdash R$ 

э

 $\Omega$ 

イロト イ押 トイヨ トイヨ トー

## Assumiamo che

$$
M' = \langle \{ \mathbf{Xs} \mapsto \dots, \mathbf{Ys} \mapsto \dots, \mathbf{Zs} \mapsto \dots \}, \\ \{ \mathbf{Xs} \mapsto \dots, \mathbf{Ys} \mapsto \dots, \mathbf{Zs} \mapsto \dots \} \rangle
$$

Passiamo a

$$
\langle \Gamma, \{Xs, Ys, Zs\} \rangle \vdash B : M'
$$

重

 $298$ 

イロト イ部 トイヨ トイヨト

append(Xs, Ys, Zs)  $\leftarrow$ ∨( ∧(Xs=[], Ys=Zs ),  $\mathcal{L}$  $\overline{\mathcal{L}}$  $\int$  $(B_1)$ ∃Xs0,Zs0,X.(  $\wedge$ (Xs = [X | Xs0], append(Xs0, Ys, Zs0),  $Zs = [X \mid Zs0]$ ) ) )  $\mathcal{L}$  $\begin{array}{c} \hline \end{array}$  $\begin{array}{c} \hline \end{array}$  $(B_2)$ 

4 0 8

 $QQ$ 

$$
\langle \Gamma, \{Xs, Ys, Zs\} \rangle \vdash \vee B_1, B_2 : M'
$$

#### Usiamo **DISJ**

 $\langle \Gamma, uq(B_1) \rangle \vdash B_1 : M_1$ *. . .*  $\langle \Gamma, uq(B_n) \rangle \vdash B_n : M_n$  $M = M_1 \bowtie \ldots \bowtie M_n$ 

 $\langle \Gamma, V \rangle \vdash \vee B_1, \ldots, B_n : M$ 

œ.

 $QQ$ 

イロト イ押 トイミト イミトー
$$
\langle \Gamma, \{Xs, Ys, Zs\} \rangle \vdash \vee B_1, B_2 : M'
$$

#### Usiamo **DISJ**

 $\langle \Gamma, uq(B_1) \rangle \vdash B_1 : M_1$  $\langle \Gamma, uq(B_2) \rangle \vdash B_2 : M_2$  $M' = M_1 \bowtie M_2$ 

 $\langle \Gamma, \{Xs, Ys, Zs\}\rangle \vdash \vee B_1, B_2 : M'$ 

œ.

イ何 ト イヨ ト イヨ トー

4 D F

 $2990$ 

$$
\langle \Gamma, \{Xs, Ys, Zs\} \rangle \vdash \vee B_1, B_2 : M'
$$

## Usiamo **DISJ**

$$
\langle \Gamma, \{Xs, Ys, Zs\} \rangle \vdash B_1 : M_1
$$

$$
\langle \Gamma, \{Xs, Ys, Zs\} \rangle \vdash B_2 : M_2
$$

$$
M' = M_1 \bowtie M_2
$$

 $\langle \Gamma, \{Xs, Ys, Zs\}\rangle \vdash \vee B_1, B_2 : M'$ 

重

 $298$ 

 $\overline{AB}$  )  $\overline{AB}$  )  $\overline{AB}$  )

4 D F

Notiamo che per definizione di ⊠ abbiamo che

$$
dom(M_1) = dom(M_2) = dom(M')
$$

Quindi anche *M*<sup>1</sup> ed *M*<sup>2</sup> sono della forma

$$
\langle \{X\mathbf{s} \mapsto \dots, Y\mathbf{s} \mapsto \dots, Z\mathbf{s} \mapsto \dots \},\
$$

$$
\{X\mathbf{s} \mapsto \dots, Y\mathbf{s} \mapsto \dots, Z\mathbf{s} \mapsto \dots \} \rangle
$$

Passiamo a

$$
\langle \Gamma, \{Xs, Ys, Zs\} \rangle \vdash B_1 : M_1
$$

 $\leftarrow$   $\Box$   $\rightarrow$ 

э

 $298$ 

Esempio

```
append(Xs, Ys, Zs) \leftarrow∨ ( ∧ (Xs=[], (B<sub>11</sub>)
    Ys=Zs (B_{12})),
  ∃Xs0,Zs0,X.(
     \wedge (Xs = [X | Xs0],
       append(Xs0, Ys, Zs0),
       Zs = [X \mid Zs0])
   )
)
```
E.

 $QQ$ 

イ何 ト イヨ ト イヨ トー

4 **D F** 

# $\langle \Gamma, \{Xs, Ys, Zs\}\rangle \vdash \wedge B_{11}, B_{12} : M_1$

#### Usiamo **CONJ**

 $\langle \Gamma, ua(B_1) \rangle \vdash B_1 : M_1$ *. . .*  $\langle \Gamma, uq(B_n) \rangle \vdash B_n : M_n$  $M = M_1 \triangleright \cdots \triangleright M_n$ 

 $\langle \Gamma, V \rangle \vdash \wedge B_1, \ldots, B_n : M$ 

œ.

 $QQ$ 

イロト イ母 トイヨ トイヨ トー

$$
\langle \Gamma, \{Xs, Ys, Zs\} \rangle \vdash \wedge B_{11}, B_{12} : M_1
$$

Usiamo **CONJ**

 $\langle \Gamma, \{Xs\}\rangle \vdash B_{11} : M_{11}$  $\langle \Gamma, \{Ys, Zs\} \rangle \vdash B_{12} : M_{12}$  $M_1 = M_{11} \triangleright M_{12}$ 

 $\langle \Gamma, \{Xs, Ys, Zs\}\rangle \vdash \wedge B_{11}, B_{12} : M_1$ 

œ.

 $\Omega$ 

 $\left\{ \begin{array}{ccc} -1 & 0 & 0 \\ 0 & 0 & 0 \end{array} \right\}$ 

4 D F

Notiamo che per definizione di *.* abbiamo che

$$
dom(M_{11}) = dom(M_{12}) = dom(M_1)
$$

Quindi anche *M*<sup>11</sup> ed *M*<sup>12</sup> sono della forma

$$
\langle \{X\mathbf{s} \mapsto \dots, Y\mathbf{s} \mapsto \dots, Z\mathbf{s} \mapsto \dots \},\
$$

$$
\{X\mathbf{s} \mapsto \dots, Y\mathbf{s} \mapsto \dots, Z\mathbf{s} \mapsto \dots \} \rangle
$$

Passiamo a

$$
\langle \Gamma, \{Xs\} \rangle \vdash B_{11} : M_{11}
$$

4 0 8

э

 $QQ$ 

Esempio

```
append(Xs, Ys, Zs) \leftarrow∨ ( ∧ (Xs=[], (B<sub>11</sub>)
    Ys=Zs (B_{12})),
  ∃Xs0,Zs0,X.(
     \wedge (Xs = [X | Xs0],
       append(Xs0, Ys, Zs0),
       Zs = [X \mid Zs0])
   )
)
```
E.

 $298$ 

イ何 ト イヨ ト イヨ トー

4 **D F** 

$$
\langle \Gamma, \{Xs\} \rangle \vdash \mathtt{X}\mathtt{s} \mathtt{=}\texttt{[} \mathbb{J}:M_{11}
$$

$$
v \notin \{v_1, \dots, v_n\}
$$

$$
i = M_{init}(v)
$$

$$
\bar{i} = \langle M_{init}(v_1), \dots, M_{init}(v_n) \rangle
$$

$$
abs\_unity\_inst\_func(i, f, \bar{i}, i', \langle i'_1, \dots, i'_n \rangle)
$$

$$
\underline{M_{fin}} = M_{init} \oplus \{v \mapsto i', v_1 \mapsto i'_1, \dots, v_n \mapsto i'_n\}
$$

$$
\langle \Gamma, V \rangle \vdash v = f(v_1, \dots, v_n) : M
$$

目目  $298$ 

イロト イ部 トイミト イモトー

$$
\langle \Gamma, \{Xs\} \rangle \vdash \mathtt{X}\mathtt{s} \mathtt{=}\texttt{[} \mathbb{J}:M_{11}
$$

 $Xs \notin \emptyset$  $i = M_{11_{init}}(Xs)$  $\bar{i} = \langle \rangle$  $abs\_unity\_inst\_func(i, [\bar{},\bar{i},i',\langle\rangle))$  $M_{11_{fin}} = M_{11_{init}} \oplus \{Xs \mapsto i'\}$  $\langle \Gamma, \{Xs\}\rangle \vdash$  Xs=[] :  $M_{11}$ 

э

 $QQ$ 

4 0 8

$$
\langle \Gamma, \{Xs\} \rangle \vdash \mathtt{X}\mathtt{s} \mathtt{=}\texttt{[} \mathbb{J}:M_{11}
$$

 $Xs \notin \emptyset$  $i = M_{11_{init}}(Xs)$  $\bar{i} = \langle \rangle$  $abs\_unity\_inst\_func(i, [\bar{},\bar{i},i',\langle\rangle))$  $M_{11_{fin}} = M_{11_{init}} \oplus \{Xs \mapsto i'\}$  $\langle \Gamma, \{Xs\}\rangle \vdash$  Xs=[] :  $M_{11}$ 

э

 $QQ$ 

4 0 8

#### Assumiamo

$$
i = M_{11_{init}}(Xs) = bound(\{ [] , \dots \})
$$

#### Allora vale che

$$
abs\_unity\_inst\_func(i,[],\bar{i}, i', \langle \rangle)
$$

se

$$
i' = bound(\{ [] \})
$$

重

 $298$ 

 $\mathbf{A} \rightarrow \mathbf{B}$ 

**K ロ ▶ K 御 ▶ K 舌** 

$$
\langle \Gamma, \{Xs\} \rangle \vdash \mathtt{X}\mathtt{s} \mathtt{=}\texttt{[} \mathbb{J}:M_{11}
$$

 $Xs \notin \emptyset$  $i = bound({\{ \parallel, \ldots \}}) = M_{11,init}(Xs)$  $\bar{i} = \langle \rangle$  $abs\_unitfy\_inst\_func(i, \lceil, \bar{i}, bound(\lceil \lceil \rceil), \langle \rangle)$  $M_{11_{fin}} = M_{11_{init}} \oplus \{Xs \mapsto bound({\{\ \| \})\}$ 

 $\langle \Gamma, \{Xs\}\rangle \vdash$  Xs=[] :  $M_{11}$ 

э

 $\Omega$ 

← → → →

#### Abbiamo quindi che  $M_{11}$  è della forma

$$
\langle \{\mathbf{Xs} \mapsto bound(\{\ []\}, \ \ldots \ \}), \mathbf{Ys} \mapsto I_{Ys_{11}}, \mathbf{Zs} \mapsto I_{Zs_{11}} \},
$$
  

$$
\{\mathbf{Xs} \mapsto bound(\{\ []\}), \qquad \mathbf{Ys} \mapsto I_{Ys_{11}}, \mathbf{Zs} \mapsto I_{Zs_{11}} \} \rangle
$$

 $\leftarrow$   $\Box$   $\rightarrow$ 

4 伺 ▶

b.

重

 $298$ 

Torniamo a

$$
\langle \Gamma, \{Xs, Ys, Zs\} \rangle \vdash \wedge B_{11}, B_{12} : M_1
$$

Usiamo **CONJ**

 $\langle \Gamma, \{Xs\}\rangle \vdash B_{11} : M_{11}$  $\langle \Gamma, \{Y_s, Z_s\} \rangle \vdash B_{12} : M_{12}$  $M_1 = M_{11} \triangleright M_{12}$ 

 $\langle \Gamma, \{Xs, Ys, Zs\}\rangle \vdash \wedge B_{11}, B_{12} : M_1$ 

œ.

 $QQ$ 

イ何 ト イヨ ト イヨ トー

4 D F

# $\langle \Gamma, \{Xs, Ys, Zs\}\rangle \vdash \wedge B_{11}, B_{12} : M_1$

#### Usiamo **CONJ**

 $\langle \Gamma, \{Xs\}\rangle \vdash B_{11} : M_{11}$  $\langle \Gamma, \{Ys, Zs\}\rangle \vdash B_{12} : M_{12}$  $M_1 = M_{11} \triangleright M_{12}$ 

 $\langle \Gamma, \{Xs, Ys, Zs\}\rangle \vdash \wedge B_{11}, B_{12} : M_1$ 

イ母 トラミチ マミチー

4 **D F** 

造っ

 $\eta$ a $\alpha$ 

Passiamo a

$$
\langle \Gamma, \{Ys, Zs\} \rangle \vdash B_{12} : M_{12}
$$

Ovvero a

$$
\langle \Gamma, \{Ys, Zs\} \rangle \vdash Ys = Zs : M_{12}
$$

重

イロメ イ部メ イヨメ イヨメー

 $299$ 

$$
\langle \Gamma, \{Ys, Zs\} \rangle \vdash Ys = Zs : M_{12}
$$

$$
abs\_unity\_inst(M_{init}(v), M_{init}(v'), i)
$$

$$
M_{fin} = M_{init} \oplus \{v \mapsto i, v' \mapsto i\}
$$

$$
\langle \Gamma, V \rangle \vdash v = v' : M
$$

重

 $298$ 

 $\mathbf{A} \times \mathbf{A} \times \mathbf{B} \times \mathbf{A}$ 

**K ロ ▶ K 御 ▶ K 舌** 

$$
\langle \Gamma, \{Ys, Zs\} \rangle \vdash Ys = Zs : M_{12}
$$

$$
abs\_unity\_inst(M_{12_{init}}(Ys), M_{12_{init}}(Zs), i)
$$

$$
M_{12_{fin}} = M_{12_{init}} \oplus \{Ys \mapsto i, Zs \mapsto i\}
$$

 $\langle \Gamma, \{Ys, Zs\} \rangle \vdash Ys = Zs : M_{12}$ 

重

 $298$ 

 $\left\{ \left| \left| \left| \left| \Phi \right| \right| \right| \geq \left| \left| \left| \Phi \right| \right| \right| \geq \left| \left| \Phi \right| \right| \right\} \right\}$ 

 $\leftarrow$   $\Box$   $\rightarrow$ 

#### Assumiamo

$$
M_{12_{init}}(Ys) = bound(\{ \dots \})
$$
  

$$
M_{12_{init}}(Zs) = free
$$

#### Allora vale che

$$
abs\_unity\_inst(M_{12_{init}}(Ys), M_{12_{init}}(Zs), i)
$$

se

$$
i=M_{12_{init}}(Ys)
$$

重

 $298$ 

イロト イ部 トイヨ トイヨト

$$
\langle \Gamma, \{Ys, Zs\} \rangle \vdash Ys = Zs : M_{12}
$$

$$
abs\_unify\_inst(M_{12_{init}}(Ys), M_{12_{init}}(Zs), i)
$$

$$
M_{12_{fin}} = M_{12_{init}} \oplus \{Ys \mapsto i, Zs \mapsto i\}
$$

 $\langle \Gamma, \{Ys, Zs\} \rangle \vdash Ys = Zs : M_{12}$ 

重

 $298$ 

イロト イ押ト イヨト イヨト

#### Abbiamo quindi che  $M_{12}$  è della forma

$$
\langle \{ \mathbf{Xs} \mapsto I_{Xs_{12}}, \mathbf{Ys} \mapsto bound(\{ I_{A_{12}} \}), \mathbf{Zs} \mapsto free \},\
$$
  

$$
\{ \mathbf{Xs} \mapsto I_{Xs_{12}}, \mathbf{Ys} \mapsto bound(\{ I_{A_{12}} \}), \mathbf{Zs} \mapsto bound(\{ I_{A_{12}} \}) \} \rangle
$$

重

 $298$ 

重

 $\sim$  $\mathcal{A}$ 

**K ロ ▶ K 何 ▶ K** 

Torniamo a

$$
\langle \Gamma, \{Xs, Ys, Zs\} \rangle \vdash \wedge B_{11}, B_{12} : M_1
$$

Usiamo **CONJ**

 $\langle \Gamma, \{Xs\}\rangle \vdash B_{11} : M_{11}$  $\langle \Gamma, \{Y_s, Z_s\} \rangle \vdash B_{12} : M_{12}$  $M_1 = M_{11} \triangleright M_{12}$ 

 $\langle \Gamma, \{Xs, Ys, Zs\}\rangle \vdash \wedge B_{11}, B_{12} : M_1$ 

œ.

 $\Omega$ 

 $\overline{AB}$  )  $\overline{AB}$  )  $\overline{AB}$  )  $\overline{AB}$ 

4 **E F** 

$$
M_1 = M_{11} \triangleright M_{12}
$$

Richiede che

$$
M_{11_{fin}} = M_{12_{init}}
$$
  

$$
M_1 = \langle M_{11_{init}}, M_{12_{fin}} \rangle
$$

e

重

 $298$ 

医尿囊下列

**K ロ ▶ K 御 ▶ K 舌** 

# Quindi

$$
M_{11} = \langle \{ \text{Xs} \mapsto bound(\{ [], \dots \} \rangle, \text{Ys} \mapsto I_{Ys_{11}}, \text{Zs} \mapsto I_{Zs_{11}} \}, \\ \{ \text{Xs} \mapsto bound(\{ [] \} \rangle, \qquad \text{Ys} \mapsto I_{Ys_{11}}, \text{Zs} \mapsto I_{Zs_{11}} \} \rangle
$$

$$
M_{12} = \langle \{ \mathbf{Xs} \mapsto I_{X s_{12}}, \mathbf{Ys} \mapsto bound(\{ I_{A_{12}} \} ), \mathbf{Zs} \mapsto free \},\
$$
  

$$
\{ \mathbf{Xs} \mapsto I_{X s_{12}}, \mathbf{Ys} \mapsto bound(\{ I_{A_{12}} \} ), \mathbf{Zs} \mapsto bound(\{ I_{A_{12}} \} ) \} \rangle
$$

Ε

 $298$ 

イロト イ部 トイミト イミト

# Esempio

Quindi

$$
M_{11} = \langle \{ \text{Xs} \mapsto bound(\{ [], \dots \} \rangle, \text{Ys} \mapsto I_{Ys_{11}}, \text{Zs} \mapsto I_{Zs_{11}} \}, \\ \{ \text{Xs} \mapsto bound(\{ [] \} \rangle, \qquad \text{Ys} \mapsto I_{Ys_{11}}, \text{Zs} \mapsto I_{Zs_{11}} \} \rangle
$$

$$
M_{12} = \langle \{ \mathbf{Xs} \mapsto I_{X s_{12}}, \mathbf{Ys} \mapsto bound(\{ I_{A_{12}} \} ), \mathbf{Zs} \mapsto free \},\
$$
  

$$
\{ \mathbf{Xs} \mapsto I_{X s_{12}}, \mathbf{Ys} \mapsto bound(\{ I_{A_{12}} \} ), \mathbf{Zs} \mapsto bound(\{ I_{A_{12}} \} ) \} \rangle
$$

sono

$$
M_{11} = \langle \{ \texttt{Xs} \mapsto bound(\{ [], \dots \} \rangle, \texttt{Ys} \mapsto bound(\{ I_{A_{12}} \} ), \texttt{Zs} \mapsto free \}, \\ \{ \texttt{Xs} \mapsto bound(\{ [] \} ), \qquad \texttt{Ys} \mapsto bound(\{ I_{A_{12}} \} ), \texttt{Zs} \mapsto free \} \rangle
$$

$$
M_{12} = \langle \{ \text{Xs} \mapsto bound(\{ \text{ }[] \text{ } \}), \text{Ys} \mapsto bound(\{ \text{ } I_{A_{12}} \text{ } \}), \text{Zs} \mapsto free \}, \newline \{ \text{Xs} \mapsto bound(\{ \text{ }[] \text{ } \}), \text{Ys} \mapsto bound(\{ \text{ } I_{A_{12}} \} ), \text{Zs} \mapsto bound(\{ \text{ } I_{A_{12}} \} ) \} \rangle
$$

ミー  $298$ 

イロメ イ部メ イヨメ イヨメー

# $M_1 = \{\{\text{Xs} \mapsto \text{bound}({\{\n \}, \dots \})}, \text{Ys} \mapsto \text{bound}({\{\n I_{A_{12}}\})}, \text{Zs} \mapsto \text{free}\},\$  $\{Xs \mapsto bound({\{\n \} \}, Ys \mapsto bound({\{\n I_{A_{12}}\})}, Zs \mapsto bound({\{\n I_{A_{12}}\})}\}\$

4 D F

**<母 ▶ <目** 

 $\Omega$ 

一本 国 (家) э Torniamo a

$$
\langle \Gamma, \{Xs, Ys, Zs\} \rangle \vdash \wedge B_{11}, B_{12} : M_1
$$

Usiamo **CONJ**

 $\langle \Gamma, \{Xs\}\rangle \vdash B_{11} : M_{11}$  $\langle \Gamma, \{Y_s, Z_s\} \rangle \vdash B_{12} : M_{12}$  $M_1 = M_{11} \triangleright M_{12}$ 

 $\langle \Gamma, \{Xs, Ys, Zs\}\rangle \vdash \wedge B_{11}, B_{12} : M_1$ 

œ.

 $\Omega$ 

イ母 トイヨ トイヨ トー

4 **E F** 

#### Torniamo a

$$
\langle \Gamma, \{Xs, Ys, Zs\} \rangle \vdash \vee B_1, B_2 : M'
$$

## Usiamo **DISJ**

$$
\langle \Gamma, \{Xs, Ys, Zs\} \rangle \vdash B_1 : M_1
$$

$$
\langle \Gamma, \{Xs, Ys, Zs\} \rangle \vdash B_2 : M_2
$$

$$
M' = M_1 \bowtie M_2
$$

 $\langle \Gamma, \{Xs, Ys, Zs\}\rangle \vdash \vee B_1, B_2 : M'$ 

造

 $\left\{ \left. \left( \left. \left| \Phi \right| \right. \right) \left. \left. \left( \left. \left| \Phi \right| \right. \right) \right| \right. \left. \left. \left( \left. \left| \Phi \right| \right) \right| \right. \right. \left. \left( \left. \left| \Phi \right| \right) \right| \right. \right. \left. \left( \left. \left| \Phi \right| \right) \right| \right. \right. \left. \left( \left. \left| \Phi \right| \right) \right| \right. \left. \left( \left. \left| \Phi \right| \right) \right| \right)$ 

4 **E F** 

 $298$ 

Dalla definizione di  $\bowtie$  sappiamo che  $M_{1init} = M_{2init}$ .

Quindi *M*<sub>2</sub> sarà della forma

$$
\langle \{ \texttt{Xs} \mapsto bound(\{ [], \dots \} ), \texttt{Ys} \mapsto bound(\{ I_{A_{12}} \} ), \texttt{Zs} \mapsto free \}, \\ \{ \texttt{Xs} \mapsto \dots, \texttt{Ys} \mapsto \dots, \texttt{Zs} \mapsto \dots \} \rangle
$$

Passiamo a

$$
\langle \Gamma, \{Xs, Ys, Zs\} \rangle \vdash B_2 : M_2
$$

4 D F

- <del>-</del> ラート - ラー

э

 $QQ$ 

Esempio

```
append(Xs, Ys, Zs) \leftarrow∨ ( ∧(Xs=[],
         Ys=Zs
         ),
       ∃Xs0,Zs0,X.(
           \wedge(Xs = [X | Xs0],
               append(Xs0, Ys, Zs0),
              Zs = [X | Zs0])
                                             \mathcal{L}\left\lfloor\int(B_{21}))
    )
```
4 **D F** 

 $QQ$ 

э

$$
\langle \Gamma, \{Xs, Ys, Zs\} \rangle \vdash \exists \texttt{Xs0}, \texttt{Zs0}, \texttt{X. } B_{21} : M_2
$$
Usiamo **SOME**

$$
\langle \Gamma, V \setminus \{v_1, \ldots, v_n\} \rangle \vdash B : M'
$$

$$
M = M' \ominus \{v_1, \ldots, v_n\}
$$

$$
\langle \Gamma, V \rangle \vdash \exists v_1, \ldots, v_n. \ B : M
$$

重

 $298$ 

イロト イ部 トイミト イミト

$$
\langle \Gamma, \{Xs, I\ s, S\} \rangle = \text{RBS}, \text{LBS}, \dots, \text{L}_{21} \dots
$$
\nUsing the following equation:

\n
$$
\langle \Gamma, \{Xs, Ys, Zs\} \rangle \langle \{Xs0, Zs0, X\} \rangle \vdash B_{21} : M_{21}
$$

 $M_2 = M_{21} \oplus \{Xs0, Zs0, X\}$ 

 $\langle \Gamma \{X_S, Y_S, Z_S\} \rangle$  =  $\exists$ Xs0, Zs0, X.  $B_{21} \cdot M_2$ 

 $\langle \Gamma, \{Xs, Ys, Zs\}\rangle \vdash \exists$ Xs0,Zs0,X.  $B_{21} : M_2$ 

э

 $QQ$ 

イ何 ト イヨ ト イヨ トー

4 D F

$$
\langle \Gamma, \{Xs, Ys, Zs\} \rangle \vdash \exists \texttt{Xs0}, \texttt{Zs0}, \texttt{X. } B_{21} : M_2
$$

Usiamo **SOME**

$$
\langle \Gamma, \{Xs, Ys, Zs\} \rangle \vdash B_{21} : M_{21}
$$

$$
M_2 = M_{21} \ominus \{Xs0, Zs0, X\}
$$

 $\langle \Gamma, \{Xs, Ys, Zs\}\rangle \vdash \exists$ Xs0,Zs0,X.  $B_{21} : M_2$ 

造

 $298$ 

 $\left\{ \begin{array}{ccc} -4 & 0 & 0 & 0 \\ 0 & 0 & 0 & 0 \\ 0 & 0 & 0 & 0 \\ 0 & 0 & 0 & 0 \\ 0 & 0 & 0 & 0 \\ 0 & 0 & 0 & 0 \\ 0 & 0 & 0 & 0 \\ 0 & 0 & 0 & 0 \\ 0 & 0 & 0 & 0 \\ 0 & 0 & 0 & 0 \\ 0 & 0 & 0 & 0 \\ 0 & 0 & 0 & 0 \\ 0 & 0 & 0 & 0 & 0 \\ 0 & 0 & 0 & 0 & 0 \\ 0 & 0 & 0 & 0 & 0 \\ 0 & 0 & 0 & 0 & 0 \\ 0 & 0$ 

4 D F

# $M_{21}$  è della forma

$$
\langle \{\mathbf{Xs} \mapsto bound(\{\ [\], \ \ldots \ \}), \mathbf{Ys} \mapsto bound(\{\ I_{A_{12}} \}), \mathbf{Zs} \mapsto free,
$$
  

$$
Xs0 \mapsto \ldots, Zs0 \mapsto \ldots, X \mapsto \ldots \},
$$
  

$$
\{\mathbf{Xs} \mapsto \ldots, \ \mathbf{Ys} \mapsto \ldots, \ \mathbf{Zs} \mapsto \ldots, Xs0 \mapsto \ldots, Zs0 \mapsto \ldots, X \mapsto \ldots \}\rangle
$$

Passiamo a

$$
\langle \Gamma, \{Xs, Ys, Zs\} \rangle \vdash B_{21} : M_{21}
$$

 $\blacktriangleright$   $=$  4.

**K ロ ▶ K 御 ▶ K 舌** 

重

 $298$ 

Esempio

```
append(Xs, Ys, Zs) \leftarrow∨ ( ∧(Xs=[],
       Ys=Zs
      ),
     ∃Xs0,Zs0,X.(
         \wedge (Xs = [X | Xs0], (B_{211})append(Xs0, Ys, Zs0), (B_{212})\text{Zs} = [\text{X} \mid \text{Zs0}] (B<sub>213</sub>)
           )
      )
  )
```
4 **D F** 

**<母 ▶ <目** 

E.

 $298$ 

医尿囊的
## $\langle \Gamma, \{Xs, Ys, Zs\}\rangle \vdash \wedge B_{211}, B_{212}, B_{213} : M_{21}$

Usiamo **CONJ**

 $\langle \Gamma, ua(B_1) \rangle \vdash B_1 : M_1$ *. . .*  $\langle \Gamma, uq(B_n) \rangle \vdash B_n : M_n$  $M = M_1 \triangleright \cdots \triangleright M_n$ 

 $\langle \Gamma, V \rangle \vdash \wedge B_1, \ldots, B_n : M$ 

KED KARD KED KED E LORO

### $\langle \Gamma, \{Xs, Ys, Zs\}\rangle \vdash \wedge B_{211}, B_{212}, B_{213} : M_{21}$

Usiamo **CONJ**

$$
\langle \Gamma, uq(B_{211}) \rangle \vdash B_{211} : M_{211}
$$

$$
\langle \Gamma, uq(B_{212}) \rangle \vdash B_{212} : M_{212}
$$

$$
\langle \Gamma, uq(B_{213}) \rangle \vdash B_{213} : M_{213}
$$

$$
M_{21} = M_{211} \triangleright M_{212} \triangleright M_{213}
$$

 $\langle \Gamma, \{Xs, Ys, Zs\}\rangle \vdash \wedge B_{211}, B_{212}, B_{213} : M_{21}$ 

 $QQ$ 

イロト イ部 トイミト イモト 一番

### $\langle \Gamma, \{Xs, Ys, Zs\}\rangle \vdash \wedge B_{211}, B_{212}, B_{213} : M_{21}$

Usiamo **CONJ**

$$
\langle \Gamma, \{X, Xs, Xs0\} \rangle \vdash B_{211} : M_{211}
$$

$$
\langle \Gamma, \{Ys, Zs0, Xs0\} \rangle \vdash B_{212} : M_{212}
$$

$$
\langle \Gamma, \{X, Zs, Zs0\} \rangle \vdash B_{213} : M_{213}
$$

$$
M_{21} = M_{211} \triangleright M_{212} \triangleright M_{213}
$$

 $\langle \Gamma, \{Xs, Ys, Zs\}\rangle \vdash \wedge B_{211}, B_{212}, B_{213} : M_{21}$ 

 $QQ$ 

イロト イ部 トイミト イモト 一番

# Esempio

 $Per \triangleright$  abbiamo che  $M_{211_{init}} = M_{21_{init}}$ 

Abbiamo quindi che  $M_{211}$  è della forma

$$
\langle \{ \mathbf{Xs} \mapsto bound(\{ [], \dots \} \}, \mathbf{Ys} \mapsto bound(\{ I_{A_{12}} \}), \mathbf{Zs} \mapsto free,
$$
  

$$
Xs0 \mapsto \dots, Zs0 \mapsto \dots, X \mapsto \dots \},
$$
  

$$
\{ \mathbf{Xs} \mapsto \dots, \mathbf{Ys} \mapsto \dots, \mathbf{Zs} \mapsto \dots, Xs0 \mapsto \dots, Zs0 \mapsto \dots, X \mapsto \dots \} \rangle
$$

Passiamo a

$$
\langle \Gamma, \{X, Xs, Xs0\} \rangle \vdash B_{211} : M_{211}
$$

4日下

- <del>-</del> ライラ

э

 $QQ$ 

Esempio

```
append(Xs, Ys, Zs) \leftarrow∨ ( ∧(Xs=[],
     Ys=Zs
    ),
  ∃Xs0,Zs0,X.(
      \wedge (Xs = [X | Xs0], (B_{211})append(Xs0, Ys, Zs0), (B_{212})Zs = [X \mid Zs0] (B<sub>213</sub>)
        )
   )
)
```
4 **D F** 

**<母 ▶ <ヨ** 

E.

 $298$ 

医尿囊的

$$
\langle \Gamma, \{X, Xs, Xs0\} \rangle \vdash Xs = [X|Xs0] : M_{211}
$$

$$
v \notin \{v_1, \dots, v_n\}
$$

$$
i = M_{init}(v)
$$

$$
\bar{i} = \langle M_{init}(v_1), \dots, M_{init}(v_n) \rangle
$$

$$
abs\_unity\_inst\_func(i, f, \bar{i}, i', \langle i'_1, \dots, i'_n \rangle)
$$

$$
M_{fin} = M_{init} \oplus \{v \mapsto i', v_1 \mapsto i'_1, \dots, v_n \mapsto i'_n\}
$$

$$
\langle \Gamma, V \rangle \vdash v = f(v_1, \dots, v_n) : M
$$

 $\equiv$  990

イロト イ部 トイミト イモト

$$
\langle \Gamma, \{X, Xs, Xs0\} \rangle \vdash Xs = [X|Xs0] : M_{211}
$$

$$
Xs \notin \{X, Xs0\}
$$

$$
i = M_{211_{init}}(Xs)
$$

$$
\overline{i} = \langle M_{211_{init}}(X), M_{211_{init}}(Xs0) \rangle
$$

$$
abs\_{unit}fy\_inst\_func(i, [[], \overline{i}, i', \langle i'_1, i'_2 \rangle)
$$

$$
\underline{M}_{211_{fin}} = M_{211_{init}} \oplus \{Xs \mapsto i', X \mapsto i'_1, Xs0 \mapsto i'_2\}
$$

$$
\langle \Gamma, \{X, Xs, Xs0\} \rangle \vdash Xs = [X|Xs0] : M_{211}
$$

重

 $298$ 

イロト イ部 トイミト イミト

#### Assumiamo

$$
M_{211_{init}}(Xs) = bound(\{[], [ground|ground]\})
$$
  

$$
M_{211_{init}}(X) = M_{211_{init}}(Xs0) = free
$$

Abbiamo quindi

$$
abs\_unity\_inst\_func(i, [\texttt{||}, \bar{i}, i', \langle i'_1, i'_2 \rangle)
$$

se

$$
i' = bound(\{[ground|ground]\})
$$
  

$$
i'_1 = i'_2 = ground
$$

重

 $298$ 

イロト イ部 トイミト イミト

### Abbiamo quindi che  $M_{211}$  è della forma

$$
\langle \{\mathbf{Xs} \mapsto bound(\{\textcolor{red}{[]}, \textcolor{red}{[ground|ground]}\}), \right.
$$
\n
$$
\mathbf{Ys} \mapsto bound(\{\textcolor{red}{I_{A_{211}}}\}), \mathbf{Zs} \mapsto free,
$$
\n
$$
Xs0 \mapsto free, \textcolor{red}{Zs0} \mapsto I_{Zs0_{211}}, \textcolor{red}{X \mapsto free}\},
$$
\n
$$
\{\mathbf{Xs} \mapsto bound(\{\textcolor{red}{[ground|ground]}\}), \textcolor{red}{Ys} \mapsto bound(\{\textcolor{red}{I_{A_{211}}}\}), \mathbf{Zs} \mapsto free,
$$
\n
$$
Xs0 \mapsto ground, \textcolor{red}{Zs0} \mapsto I_{Zs0_{211}}, \textcolor{red}{X} \mapsto ground\}\rangle
$$

 $\left\{ \begin{array}{ccc} 1 & 0 & 0 \\ 0 & 1 & 0 \end{array} \right.$ 

重

 $298$ 

$$
\langle \Gamma, \{X, Xs, Xs0\} \rangle \vdash Xs = [X|Xs0] : M_{211}
$$

$$
Xs \notin \{X, Xs0\}
$$

$$
i = M_{211_{init}}(Xs)
$$

$$
\overline{i} = \langle M_{211_{init}}(X), M_{211_{init}}(Xs0) \rangle
$$

$$
abs\_unity\_inst\_func(i, [\vert], \overline{i}, i', \langle i'_1, i'_2 \rangle)
$$

$$
M_{211_{fin}} = M_{211_{init}} \oplus \{Xs \mapsto i', X \mapsto i'_1, Xs0 \mapsto i'_2\}
$$

$$
\langle \Gamma, \{X, Xs, Xs0\} \rangle \vdash Xs = [X|Xs0] : M_{211}
$$

K ロ ▶ K 個 ▶ K ミ ▶ K ミ ▶ │ 큰 │ K 9 Q Q

Torniamo a

$$
\langle \Gamma, \{Xs, Ys, Zs\} \rangle \vdash \wedge B_{211}, B_{212}, B_{213} : M_{21}
$$

Usiamo **CONJ**

$$
\langle \Gamma, \{X, Xs, Xs0\} \rangle \vdash B_{211} : M_{211}
$$

$$
\langle \Gamma, \{Ys, Zs0, Xs0\} \rangle \vdash B_{212} : M_{212}
$$

$$
\langle \Gamma, \{X, Zs, Zs0\} \rangle \vdash B_{213} : M_{213}
$$

$$
M_{21} = M_{211} \triangleright M_{212} \triangleright M_{213}
$$

 $\langle \Gamma, \{Xs, Ys, Zs\}\rangle \vdash \wedge B_{211}, B_{212}, B_{213} : M_{21}$ 

(目)

 $QQ$ 

 $A\oplus A\oplus A\oplus A\oplus A\oplus A$ 

 $\leftarrow$   $\Box$   $\rightarrow$ 

## Esempio

$$
\textsf{Per} \triangleright \textsf{abbiamo che } M_{212_{init}} = M_{211_{fin}}
$$

Abbiamo quindi che  $M_{212}$  è della forma

$$
\langle \{ \mathbf{Xs} \mapsto bound(\{[ground]ground]\}\rangle,
$$
  
\n
$$
\mathbf{Ys} \mapsto bound(\{ I_{A_{211}} \}\rangle, \mathbf{Zs} \mapsto free,
$$
  
\n
$$
Xs0 \mapsto ground, \ Zs0 \mapsto I_{Zs0_{211}}, \ X \mapsto ground \},
$$
  
\n
$$
\{ \mathbf{Xs} \mapsto bound(\{[ground]ground]\}\},
$$
  
\n
$$
\mathbf{Ys} \mapsto bound(\{ ... \}), \mathbf{Zs} \mapsto free,
$$
  
\n
$$
Xs0 \mapsto ground, \ Zs0 \mapsto ..., \ X \mapsto ground \} \rangle
$$

Passiamo a

$$
\langle \Gamma, \{Ys, Zs0, Xs0\} \rangle \vdash B_{212} : M_{212}
$$

4 **D F** 

同 → 4 э **B**  э

 $298$ 

Esempio

```
append(Xs, Ys, Zs) \leftarrow∨ ( ∧(Xs=[],
     Ys=Zs
    ),
  ∃Xs0,Zs0,X.(
      \wedge (Xs = [X | Xs0], (B_{211})append(Xs0, Ys, Zs0), (B_{212})Zs = [X \mid Zs0] (B<sub>213</sub>)
        )
   )
)
```
4 **D F** 

**<母 ▶ <ヨ** 

э

 $298$ 

医尿囊的

 $\langle \Gamma, \{Y_s, Zs0, Xs0\} \rangle$   $\vdash$  append(Xs0, Ys, Zs0) :  $M_{212}$ Usiamo **CALL**

$$
\langle p(v'_1, \dots, v'_n) \leftarrow B, \ M' \rangle \in \Gamma
$$

$$
\forall j \in \{1, \dots, n\}. \ M_{init}(v_j) \sqsubseteq M'_{init}(v'_j)
$$

$$
M_{fin} = M_{init} \oplus \{v_j \mapsto i_j \mid j \in \{1, \dots, n\} \land
$$

$$
i_j = M'_{fin}(v'_j) \land M_{init}(v_j) \}
$$

$$
\langle \Gamma, V \rangle \vdash p(v_1, \ldots, v_n) : M
$$

Lorenzo Ceragioli [Mode System per linguaggi logici](#page-0-0) June 5, 2017 158 / 198

医尿囊的

4 母 ト 4 目

4 D F

 $QQ$ 

э

 $\langle \Gamma, \{Ys, Zs0, Xs0\}\rangle \vdash$  append(Xs0, Ys, Zs0) :  $M_{212}$ 

Usiamo **CALL**

 $\langle$ append(Xs, Ys, Zs)  $\leftarrow$  *B, M* $\rangle \in \Gamma$  $M_{212_{init}}(Xs0) \sqsubset M_{init}(Xs) \wedge M_{212_{init}}(Ys) \sqsubset M_{init}(Ys)$  $\land$  *M*<sub>212</sub>*iu* (*Zs*0) **□** *M<sub>init</sub>*(*Zs*)  $M_{212_{fin}} = M_{212_{init}} \oplus \{Xs0 \mapsto M_{fin}(Xs) \wedge M_{212_{init}}(Xs0),\}$  $Ys \mapsto M_{fin}(Ys) \wedge M_{212,init}(Ys)$  $Zs0 \mapsto M_{fin}(Zs) \star M_{212_{init}}(Zs)$ 

 $\langle \Gamma, \{Ys, Zs0, Xs0\} \rangle$   $\vdash$  append(Xs0, Ys, Zs0) :  $M_{212}$ 

( 何 ) ( ヨ ) ( ヨ )

 $299$ 

 $\langle \Gamma, \{Ys, Zs0, Xs0\}\rangle \vdash$  append(Xs0, Ys, Zs0) :  $M_{212}$ 

Usiamo **CALL**

 $\langle$ append(Xs, Ys, Zs) ← *B, M* $\rangle \in \Gamma$  $M_{212_{init}}(Xs0) \sqsubset M_{init}(Xs) \wedge M_{212_{init}}(Ys) \sqsubset M_{init}(Ys)$  $\land$  *M*<sub>212</sub>*iu* (*Zs*0) **□** *M<sub>init</sub>*(*Zs*)  $M_{212_{fin}} = M_{212_{init}} \oplus \{Xs0 \mapsto M_{fin}(Xs) \wedge M_{212_{init}}(Xs0),\}$  $Ys \mapsto M_{fin}(Ys) \wedge M_{212,init}(Ys)$  $Zs0 \mapsto M_{fin}(Zs) \star M_{212_{init}}(Zs)$ 

 $\langle \Gamma, \{Ys, Zs0, Xs0\} \rangle$   $\vdash$  append(Xs0, Ys, Zs0) :  $M_{212}$ 

 $\Omega$ 

( 何 ) ( ヨ ) ( ヨ )

Ricordiamo che

$$
M = \langle \{\mathbf{Xs} \mapsto ground, \mathbf{Ys} \mapsto ground, \mathbf{Zs} \mapsto free\},\
$$

$$
\{ \mathbf{Xs} \mapsto ground, \mathbf{Ys} \mapsto ground, \mathbf{Zs} \mapsto ground\} \rangle
$$

重

 $298$ 

イロト イ部 トイミト イミト

 $\langle \Gamma, \{Ys, Zs0, Xs0\} \rangle$   $\vdash$  append(Xs0, Ys, Zs0) :  $M_{212}$ Usiamo **CALL**

> $\langle$ append(Xs, Ys, Zs)  $\leftarrow$  *B, M* $\rangle \in \Gamma$ *ground*  $\subset$  *ground* ∧ *bound*( $I_{A_{211}}$ )  $\subset$  *ground*  $\wedge I_{Zs0_{211}} \sqsubset free$  $M_{212_{fin}} = M_{212_{init}} \oplus \{Xs0 \mapsto ground \setminus ground,$  $Y_s \mapsto \text{ground} \downarrow \text{bound}(I_{A_{211}})$ ,  $Zs0 \mapsto around \wedge free$

 $\langle \Gamma, \{Ys, Zs0, Xs0\} \rangle$   $\vdash$  append(Xs0, Ys, Zs0) :  $M_{212}$ 

 $299$ 

*bound*( $I_{A_{211}}$ )  $\sqsubseteq$  *ground*  $I_{Zs0_{211}} \sqsubseteq free$ 

Assumiamo

 $I_{Zs0_{211}} = free$  $bound(I_{A_{211}}) = ground$ 

Lorenzo Ceragioli [Mode System per linguaggi logici](#page-0-0) June 5, 2017 163 / 198

 $QQ$ 

イロト イ部 トイをトイをトー 老

 $\langle \Gamma, \{Ys, Zs0, Xs0\} \rangle$   $\vdash$  append(Xs0, Ys, Zs0) :  $M_{212}$ 

Usiamo **CALL**

 $\langle \texttt{append(Xs, Ys, Zs)} \leftarrow B, M \rangle \in \Gamma$ *ground*  $\sqsubset$  *ground* ∧ *ground*  $\sqsubset$  *ground* ∧ *free* v *free*  $M_{212_{fin}} = M_{212_{init}} \oplus \{Xs0 \mapsto ground \times ground,$  $Y_s \mapsto$  *ground*  $\lambda$  *ground.*  $Zs0 \mapsto ground \times free$ 

 $\langle \Gamma, \{Ys, Zs0, Xs0\} \rangle$   $\vdash$  append(Xs0, Ys, Zs0) :  $M_{212}$ 

 $\Omega$ 

 $\langle \Gamma, \{Ys, Zs0, Xs0\} \rangle$   $\vdash$  append(Xs0, Ys, Zs0) :  $M_{212}$ 

Usiamo **CALL**

 $\langle \texttt{append}(Xs, Ys, Zs) \leftarrow B, M \rangle \in \Gamma$ *ground*  $\sqsubset$  *ground* ∧ *ground*  $\sqsubset$  *ground* ∧ *free* v *free*  $M_{212_{fin}} = M_{212_{init}} \oplus \{Xs0 \mapsto ground \times ground,$  $Y_s \mapsto$  *ground*  $\lambda$  *ground*.  $Zs0 \mapsto ground \star free$ 

 $\langle \Gamma, \{Ys, Zs0, Xs0\} \rangle \vdash$  append(Xs0, Ys, Zs0) :  $M_{212}$ 

 $299$ 

$$
M_{212} = \langle \{ \text{Xs} \mapsto bound(\{[ground]ground]\}\rangle,
$$
  
\n
$$
\text{Ys} \mapsto ground, \text{Zs} \mapsto free,
$$
  
\n
$$
Xs0 \mapsto ground, \text{ } Zs0 \mapsto free, \text{ } X \mapsto ground \},
$$
  
\n
$$
\{ \text{Xs} \mapsto bound(\{[ground]ground]\}\rangle,
$$
  
\n
$$
\text{Ys} \mapsto ground, \text{Zs} \mapsto free,
$$
  
\n
$$
Xs0 \mapsto ground, \text{ } Zs0 \mapsto ground, \text{ } X \mapsto ground \} \rangle
$$

ミー  $298$ 

イロト イ部 トイモト イモトー

Torniamo a

$$
\langle \Gamma, \{Xs, Ys, Zs\} \rangle \vdash \wedge B_{211}, B_{212}, B_{213} : M_{21}
$$

Usiamo **CONJ**

 $\langle \Gamma, \{X, Xs, Xs0\}\rangle \vdash B_{211} : M_{211}$  $\langle \Gamma, \{Y_s, Zs0, Xs0\}\rangle \vdash B_{212} : M_{212}$  $\langle \Gamma, \{X, Zs, Zs0\}\rangle \vdash B_{213} : M_{213}$  $M_{21} = M_{211} \triangleright M_{212} \triangleright M_{213}$ 

 $\langle \Gamma, \{Xs, Ys, Zs\}\rangle \vdash \wedge B_{211}, B_{212}, B_{213} : M_{21}$ 

그리다  $QQ$ 

イ母 トラミチ マミチー

4 **D F** 

## Esempio

$$
\textsf{Per} \triangleright \textsf{abbiamo che } M_{213_{init}} = M_{212_{fin}}
$$

Abbiamo quindi che  $M_{213}$  è della forma

$$
\langle \{ \mathbf{Xs} \mapsto bound(\{[ground]ground]\} \rangle,
$$
  
\n
$$
\mathbf{Ys} \mapsto ground, \mathbf{Zs} \mapsto free,
$$
  
\n
$$
Xs0 \mapsto ground, \ Zs0 \mapsto ground, \ X \mapsto ground \},
$$
  
\n
$$
\{ \mathbf{Xs} \mapsto \dots,
$$
  
\n
$$
\mathbf{Ys} \mapsto \dots, \mathbf{Zs} \mapsto \dots,
$$
  
\n
$$
Xs0 \mapsto \dots, \ Zs0 \mapsto \dots, \ X \mapsto \dots \} \rangle
$$

Passiamo a

$$
\langle \Gamma, \{X, Zs, Zs0\} \rangle \vdash B_{213} : M_{213}
$$

 $\leftarrow$   $\Box$   $\rightarrow$ 

э

 $\mathbf{b}$ 

**∢ 何 ▶ \_∢** 

 $298$ 

重

Esempio

```
append(Xs, Ys, Zs) \leftarrow∨ ( ∧(Xs=[],
     Ys=Zs
    ),
  ∃Xs0,Zs0,X.(
      \wedge (Xs = [X | Xs0], (B_{211})append(Xs0, Ys, Zs0), (B_{212})Zs = [X \mid Zs0] (B<sub>213</sub>)
        )
   )
)
```
4 **D F** 

**<母 ▶ <目** 

E.

 $298$ 

医尿囊的

$$
\langle \Gamma, \{X, Zs, Zs0\} \rangle \vdash \texttt{Zs = [X \mid Zs0]} : M_{213}
$$

$$
v \notin \{v_1, \dots, v_n\}
$$

$$
i = M_{init}(v)
$$

$$
\bar{i} = \langle M_{init}(v_1), \dots, M_{init}(v_n) \rangle
$$

$$
abs\_unity\_inst\_func(i, f, \bar{i}, i', \langle i'_1, \dots, i'_n \rangle)
$$

$$
M_{fin} = M_{init} \oplus \{v \mapsto i', v_1 \mapsto i'_1, \dots, v_n \mapsto i'_n\}
$$

$$
\langle \Gamma, V \rangle \vdash v = f(v_1, \dots, v_n) : M
$$

 $\equiv$  990

イロト イ部 トイミト イモト

$$
\langle \Gamma, \{X, Zs, Zs0\} \rangle \vdash \texttt{Zs = [X \mid Zs0]} : M_{213}
$$

$$
Zs \notin \{X, Zs0\}
$$

$$
i = M_{213_{init}}(Zs)
$$

$$
\bar{i} = \langle M_{213_{init}}(X), M_{213_{init}}(Zs0) \rangle
$$

$$
abs\_unity\_inst\_func(i, [[], \bar{i}, i', \langle i'_1, i'_2 \rangle)
$$

$$
\underline{M}_{213_{fin}} = M_{213_{init}} \oplus \{Zs \mapsto i', X \mapsto i'_1, Zs0 \mapsto i'_2\}
$$

$$
\langle \Gamma, \{X, Zs, Zs0\} \rangle \vdash Zs = [X \mid Zs0] : M_{213}
$$

重

 $298$ 

イロメ イ部メ イヨメ イヨメー

$$
\langle \Gamma, \{X, Zs, Zs0\} \rangle \vdash \texttt{Zs = [X \mid Zs0]} : M_{213}
$$

 $Zs \notin \{X, Zs0\}$  $i = free$  $\overline{i} = \langle ground, ground \rangle$  $abs\_unity\_inst\_func(i, [\vert], \bar{i}, i', \langle i_1', i_2' \rangle)$  $M_{213_{fin}} = M_{213_{init}} \oplus \{Zs \mapsto i', X \mapsto i'_1, Zs0 \mapsto i'_2\}$  $\langle \Gamma, \{X, Zs, Zs0\}\rangle \vdash$  Zs = [X | Zs0] :  $M_{213}$ 

э

 $\Omega$ 

← → → →

$$
\langle \mathbf{1}, \{A, Zs, Zs0\} \rangle \sqsubset \mathbf{2s} = \lfloor \mathbf{A} \rfloor 2s0 \rfloor : M_{213}
$$
  
Usiamo UNIFY-VF  

$$
Zs \notin \{X, Zs0\}
$$

$$
i = free
$$

$$
\bar{i} = \langle ground, ground \rangle
$$

hΓ*,* {*X, Zs, Zs*0}i ` Zs = [X | Zs0] : *M*<sup>213</sup>

 $abs\_unity\_inst\_func(i, ||], i, bound({\{[ground|ground]\}}),$  $\langle ground, ground \rangle$ 

 $M_{213_{fin}} = M_{213_{init}} \oplus \{Zs \mapsto bound(\{[ground|ground]\}),\}$  $X \mapsto$  *ground, Zs* $\theta \mapsto$  *ground*}

 $\langle \Gamma, \{X, Zs, Zs0\}\rangle \vdash$  Zs = [X | Zs0] :  $M_{213}$ 

KED KARD KED KED E LORO

# $M_{213} = \langle \{ \text{Xs} \mapsto \text{bound}(\{\text{[ground]} \} \}, \text{]}$  $Ys \mapsto ground$ ,  $Zs \mapsto free$ ,  $Xs0 \mapsto ground, Zs0 \mapsto ground, X \mapsto ground\},$  $\{Xs \mapsto bound(\{[ground]qround]\}\}\$  $\mathbf{Ys} \mapsto \textit{ground}, \mathbf{Zs} \mapsto \textit{bound}(\{\text{[ground]} \}\),$  $Xs0 \mapsto ground, Zs0 \mapsto ground, X \mapsto ground\}$

э.

 $QQ$ 

医单子的

∢ ⊜ ≯ ∢ ∃

Torniamo a

$$
\langle \Gamma, \{Xs, Ys, Zs\} \rangle \vdash \wedge B_{211}, B_{212}, B_{213} : M_{21}
$$

Usiamo **CONJ**

$$
\langle \Gamma, \{X, Xs, Xs0\} \rangle \vdash B_{211} : M_{211}
$$

$$
\langle \Gamma, \{Ys, Zs0, Xs0\} \rangle \vdash B_{212} : M_{212}
$$

$$
\langle \Gamma, \{X, Zs, Zs0\} \rangle \vdash B_{213} : M_{213}
$$

$$
M_{21} = M_{211} \triangleright M_{212} \triangleright M_{213}
$$

 $\langle \Gamma, \{Xs, Ys, Zs\}\rangle \vdash \wedge B_{211}, B_{212}, B_{213} : M_{21}$ 

Ε

 $QQ$ 

 $A\oplus A\oplus A\oplus A\oplus A\oplus A$ 

 $\leftarrow$   $\Box$   $\rightarrow$ 

Torniamo a

$$
\langle \Gamma, \{Xs, Ys, Zs\} \rangle \vdash \wedge B_{211}, B_{212}, B_{213} : M_{21}
$$

Usiamo **CONJ**

 $\langle \Gamma, \{X, Xs, Xs0\}\rangle \vdash B_{211} : M_{211}$  $\langle \Gamma, \{Y_s, Zs0, Xs0\}\rangle \vdash B_{212} : M_{212}$  $\langle \Gamma, \{X, Zs, Zs0\}\rangle \vdash B_{213} : M_{213}$  $M_{21} = M_{211} \triangleright M_{212} \triangleright M_{213}$ 

 $\langle \Gamma, \{Xs, Ys, Zs\}\rangle \vdash \wedge B_{211}, B_{212}, B_{213} : M_{21}$ 

GHT .  $QQ$ 

イ母 トラミチ マミチー

4 **D F** 

$$
M_{21} = \langle \{ \text{Xs} \mapsto bound(\{ [], [ground | ground]}) \rangle,
$$
  
\n
$$
\text{Ys} \mapsto ground, \text{Zs} \mapsto free,
$$
  
\n
$$
Xs0 \mapsto free, \ Zs0 \mapsto free, \ X \mapsto free \},
$$
  
\n
$$
\{ \text{Xs} \mapsto bound(\{[ground | ground]\}),
$$
  
\n
$$
\text{Ys} \mapsto ground, \text{Zs} \mapsto bound(\{[ground | ground]\}),
$$
  
\n
$$
Xs0 \mapsto ground, \ Zs0 \mapsto ground, \ X \mapsto ground \} \rangle
$$

重し  $298$ 

イロト イ部 トイモト イモトー

Torniamo a

 $\langle \Gamma, \{Xs, Ys, Zs\}\rangle \vdash \exists$ Xs0,Zs0,X.  $B_{21} : M_2$ Usiamo **SOME**

$$
\langle \Gamma, \{Xs, Ys, Zs\} \rangle \vdash B_{21} : M_{21}
$$

$$
M_2 = M_{21} \ominus \{Xs0, Zs0, X\}
$$

 $\langle \Gamma, \{Xs, Ys, Zs\}\rangle \vdash \exists$ Xs0,Zs0,X.  $B_{21} : M_2$ 

œ.

 $QQ$ 

 $\left\{ \begin{array}{ccc} -1 & 0 & 0 \\ 0 & 0 & 0 \end{array} \right\}$ 

4 D F

Torniamo a

 $\langle \Gamma, \{Xs, Ys, Zs\}\rangle \vdash \exists$ Xs0,Zs0,X.  $B_{21} : M_2$ Usiamo **SOME**

$$
\langle \Gamma, \{Xs, Ys, Zs\} \rangle \vdash B_{21} : M_{21}
$$

$$
M_2 = M_{21} \ominus \{Xs0, Zs0, X\}
$$

 $\langle \Gamma, \{Xs, Ys, Zs\}\rangle \vdash \exists$ Xs0,Zs0,X.  $B_{21} : M_2$ 

œ.

 $QQ$ 

 $\left\{ \begin{array}{ccc} -1 & 0 & 0 \\ 0 & 0 & 0 \end{array} \right\}$ 

4 D F

$$
M_2 = \langle \{ \text{Xs} \mapsto bound(\{ [], [ground]ground] \} \rangle,
$$
  
\n
$$
\text{Ys} \mapsto ground, \text{Zs} \mapsto free \},
$$
  
\n
$$
\{ \text{Xs} \mapsto bound(\{[ground]ground] \} \rangle,
$$
  
\n
$$
\text{Ys} \mapsto ground, \text{Zs} \mapsto bound(\{[ground]ground] \} \rangle \}
$$

重し  $298$ 

イロト イ部 トイモト イモトー
#### Torniamo a

$$
\langle \Gamma, \{Xs, Ys, Zs\} \rangle \vdash \vee B_1, B_2 : M'
$$

### Usiamo **DISJ**

$$
\langle \Gamma, \{Xs, Ys, Zs\} \rangle \vdash B_1 : M_1
$$

$$
\langle \Gamma, \{Xs, Ys, Zs\} \rangle \vdash B_2 : M_2
$$

$$
M' = M_1 \bowtie M_2
$$

 $\langle \Gamma, \{Xs, Ys, Zs\}\rangle \vdash \vee B_1, B_2 : M'$ 

 $\left\{ \left. \left( \left. \left| \Phi \right| \right. \right) \left. \left. \left( \left. \left| \Phi \right| \right. \right) \right| \right. \left. \left. \left( \left. \left| \Phi \right| \right) \right| \right. \right. \left. \left( \left. \left| \Phi \right| \right) \right| \right. \right. \left. \left( \left. \left| \Phi \right| \right) \right| \right. \right. \left. \left( \left. \left| \Phi \right| \right) \right| \right. \left. \left( \left. \left| \Phi \right| \right) \right| \right)$ 

4 **E F** 

重

 $M_1 = \{\{\text{Xs} \mapsto bound({\{\nvert\}, \{ground|ground\}})\}\$  $\gamma s \mapsto ground, Zs \mapsto free\},\$  $\{Xs \mapsto bound({\{\n \} \})\}\$ ,  $Ys \mapsto ground, Zs \mapsto ground\}$ 

$$
M_2 = \langle \{ \text{Xs} \mapsto bound(\{ [] , [ground|ground] \} \rangle,
$$
  
\n
$$
\text{Ys} \mapsto ground, \text{Zs} \mapsto free \},
$$
  
\n
$$
\{ \text{Xs} \mapsto bound(\{ [ground|ground] \} \}),
$$
  
\n
$$
\text{Ys} \mapsto ground, \text{Zs} \mapsto bound(\{ [ground|ground] \} \}) \rangle
$$

œ.

 $\Omega$ 

イ母 トイヨ トイヨ トー

4 **E F** 

$$
M' = \langle \{ \text{Xs} \mapsto bound(\{ [], [ground|ground] \} \rangle,
$$
  
\n
$$
\text{Ys} \mapsto ground, \text{Zs} \mapsto free \},
$$
  
\n
$$
\{ \text{Xs} \mapsto bound(\{ [] \} ) \sqcup bound(\{[ground|ground] \} ),
$$
  
\n
$$
\text{Ys} \mapsto ground,
$$
  
\n
$$
\text{Zs} \mapsto ground \sqcup bound(\{[ground|ground] \} ) \} \rangle
$$

 $\equiv$  990

イロト イ部 トイミト イモト

$$
M' = \langle \{ \text{Xs} \mapsto bound(\{ [], [ground | ground],} \rangle),
$$

$$
\text{Ys} \mapsto ground, \text{Zs} \mapsto free \},
$$

$$
\{ \text{Xs} \mapsto bound(\{ [], [ground | ground],} \rangle),
$$

$$
\text{Ys} \mapsto ground,
$$

$$
\text{Zs} \mapsto ground \} \rangle
$$

ミー

イロト イ部 トイモト イモトー

#### Torniamo a

$$
\langle \Gamma, \{Xs, Ys, Zs\} \rangle \vdash \vee B_1, B_2 : M'
$$

## Usiamo **DISJ**

$$
\langle \Gamma, \{Xs, Ys, Zs\} \rangle \vdash B_1 : M_1
$$

$$
\langle \Gamma, \{Xs, Ys, Zs\} \rangle \vdash B_2 : M_2
$$

$$
M' = M_1 \bowtie M_2
$$

$$
\langle \Gamma, \{Xs, Ys, Zs\} \rangle \vdash \vee B_1, B_2 : M'
$$

重

 $298$ 

 $\mathbf{A} \rightarrow \mathbf{B}$ 

**K ロ ▶ K 御 ▶ K 目** 

Finalmente torniamo a

 $\Gamma \Vdash R$ 

Usiamo **PROC**

 $R \in \Gamma$ 

 $R = \langle append(Xs, Ys, Zs) \leftarrow B, M \rangle$  $\langle \Gamma, \{Xs, Ys, Zs\}\rangle \vdash B : M'$  $dom(M) = dom(M') = \{Xs, Ys, Zs\} = V = uq(B)$  $\forall v \in \{Xs, Ys, Zs\}$ .  $M_{init}(v) \sqsubseteq M'_{init}(v)$  $\forall v \in \{Xs, Ys, Zs\}$ .  $M'_{fin}(v) \sqsubseteq M_{fin}(v)$ 

 $\Gamma \Vdash R$ 

э

 $\Omega$ 

イ何 ト イヨ ト イヨ トー

Finalmente torniamo a

 $\Gamma \Vdash R$ 

Usiamo **PROC**

 $R \in \Gamma$ 

 $R = \langle append(Xs, Ys, Zs) \leftarrow B, M \rangle$  $\langle \Gamma, \{Xs, Ys, Zs\}\rangle \vdash B : M'$  $dom(M) = dom(M') = \{Xs, Ys, Zs\} = V = uq(B)$  $\forall v \in \{Xs, Ys, Zs\}$ .  $M_{init}(v) \sqsubseteq M'_{init}(v)$  $\forall v \in \{Xs, Ys, Zs\}$ .  $M'_{fin}(v) \sqsubseteq M_{fin}(v)$ 

 $\Gamma \Vdash R$ 

э

 $\Omega$ 

イ何 ト イヨ ト イヨ トー

$$
\forall v \in \{Xs, Ys, Zs\}. \; M_{init}(v) \sqsubseteq M'_{init}(v)
$$

$$
\forall v \in \{Xs, Ys, Zs\}. \; M'_{fin}(v) \sqsubseteq M_{fin}(v)
$$

$$
M_{init}(Xs) \sqsubseteq M'_{init}(Xs)
$$
  

$$
M_{init}(Ys) \sqsubseteq M'_{init}(Ys)
$$
  

$$
M_{init}(Zs) \sqsubseteq M'_{init}(Zs)
$$

$$
M'_{fin}(Xs) \sqsubseteq M_{fin}(Xs)
$$
  

$$
M'_{fin}(Ys) \sqsubseteq M_{fin}(Ys)
$$
  

$$
M'_{fin}(Zs) \sqsubseteq M_{fin}(Zs)
$$

ミー

イロト イ部 トイモト イモトー

$$
\forall v \in \{Xs, Ys, Zs\}. \; M_{init}(v) \sqsubseteq M'_{init}(v)
$$

$$
\forall v \in \{Xs, Ys, Zs\}. \; M'_{fin}(v) \sqsubseteq M_{fin}(v)
$$

 $ground \subseteq bound({\{ \parallel, [ground]}\})$ *ground*  $\sqsubset$  *ground free*  $\sqsubset$  *free* 

*bound*({ $\langle$  |],  $\langle$  [*ground*|*ground*}} $\rangle \subseteq$  *ground ground*  $\sqsubseteq$  *ground ground*  $\sqsubset$  *ground* 

œ.

 $\Omega$ 

イロト イ母 トイヨ トイヨ トー

 $\forall v \in \{Xs, Ys, Zs\}$ .  $M_{init}(v) \sqsubseteq M'_{init}(v)$  $\forall v \in \{Xs, Ys, Zs\}$ .  $M'_{fin}(v) \sqsubseteq M_{fin}(v)$ 

 $ground \subseteq bound({\{ \parallel, [ground]}\})$ *ground*  $\Box$  *ground free*  $\sqsubset$  *free* 

 $bound({\{ \mid}, [ground|ground]\}) \sqsubset ground$ *ground*  $\Box$  *ground ground*  $\sqsubset$  *ground* 

œ.

 $\Omega$ 

→ イ団 ト イヨ ト イヨ トー

## $ground \subseteq bound({\{ \parallel, [ground] \} })$

#### Fortunatamente il *type\_system* ci dice che per un termine di tipo lista

## $ground = bound({\{ \parallel, [ground]}ground{\}})$

э

 $QQ$ 

イ母 トイヨ トイヨ トー

 $\forall v \in \{Xs, Ys, Zs\}$ .  $M_{init}(v) \sqsubseteq M'_{init}(v)$  $\forall v \in \{Xs, Ys, Zs\}$ .  $M'_{fin}(v) \sqsubseteq M_{fin}(v)$ 

 $ground \subseteq bound({\{ \parallel, [ground]}\})$ *ground*  $\sqsubset$  *ground free*  $\sqsubset$  *free* 

 $bound({\{ \mid}, [ground|ground]\}) \sqsubset ground$ *ground*  $\sqsubset$  *ground ground*  $\sqsubset$  *ground* 

œ.

 $\Omega$ 

→ イ団 ト イヨ ト イヨ トー

 $\Gamma \Vdash R$ 

Usiamo **PROC**

 $R \in \Gamma$ 

 $R = \langle append(Xs, Ys, Zs) \leftarrow B, M \rangle$  $\langle \Gamma, \{Xs, Ys, Zs\}\rangle \vdash B : M'$  $dom(M) = dom(M') = \{Xs, Ys, Zs\} = V = uq(B)$  $\forall v \in \{Xs, Ys, Zs\}$ .  $M_{init}(v) \sqsubseteq M'_{init}(v)$  $\forall v \in \{Xs, Ys, Zs\}$ .  $M'_{fin}(v) \sqsubseteq M_{fin}(v)$ 

 $\Gamma \Vdash R$ 

э

 $\Omega$ 

 $\mathcal{A} \oplus \mathcal{B}$  ,  $\mathcal{A} \oplus \mathcal{B}$  ,  $\mathcal{A} \oplus \mathcal{B}$  ,  $\mathcal{B}$ 

 $\Gamma \Vdash R$ 

Usiamo **PROC**

 $R \in \Gamma$ 

 $R = \langle append(Xs, Ys, Zs) \leftarrow B, M \rangle$  $\langle \Gamma, \{Xs, Ys, Zs\}\rangle \vdash B : M'$  $dom(M) = dom(M') = \{Xs, Ys, Zs\} = V = uq(B)$  $\forall v \in \{Xs, Ys, Zs\}$ .  $M_{init}(v) \sqsubseteq M'_{init}(v)$  $\forall v \in \{Xs, Ys, Zs\}$ .  $M'_{fin}(v) \sqsubseteq M_{fin}(v)$ 

 $\Gamma \Vdash R$ 

э

 $\Omega$ 

 $\mathcal{A} \oplus \mathcal{B}$  ,  $\mathcal{A} \oplus \mathcal{B}$  ,  $\mathcal{A} \oplus \mathcal{B}$  ,  $\mathcal{B}$ 

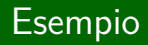

# Evviva!

Lorenzo Ceragioli [Mode System per linguaggi logici](#page-0-0) June 5, 2017 198 / 198

医尿囊下列

重

**K ロ ⊁ K 伊 ⊁ K ミ** 

## <span id="page-195-0"></span>[Bibliografia](#page-195-0)

Lorenzo Ceragioli [Mode System per linguaggi logici](#page-0-0) June 5, 2017 196 / 198

4 0 F

4 母 ▶ 4 手

 $\mathbf{p}$  $\prec$ 

 $\mathbb{R} \rightarrow$ 

Ε

- **D.Overton. Precise and Expressive Mode Systems for Typed Logic Programming Languages. 2003.**
- L.Sterling, E.Shapiro. The Art of Prolog: Advanced Programmin Techniques, Second Edition. MIT Press. 1994.
- S.Russell, P.Norvig. Artificial Intelligence: A Modern Approach, Third edition. Pearson. 2009.
- P.Cousot, R.Cousot. Abstact interpretation and application to logic programs. journal of logic programming, 1992.

• Z.Somogyi. A system of precise modes for logic programs.

- Z.Somogyi, F.Henderson and T.Conway. the execution algorithm of Mercury, an efficient purely declarative logic programming language. journal of logic programming, 1996.
- D.Overton, Z.Somogyi, P.J.Stuckey. Contraint-Based Mode Analysis of Mercury. 2002.
- F.Henderson, T.Conway, Z.Somogyi, D.Jeffery, P.Schachte, S.Taylor, C.Speirs, T.Dowd, R.Becket, M.Brown, P.Wang. The Mercury Language Reference Manual. 2014.

 $\Omega$